# AWS CloudTrail **API Reference API Version 2013-11-01**

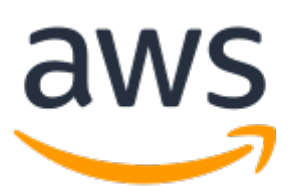

### **AWS CloudTrail: API Reference**

Copyright © 2019 Amazon Web Services, Inc. and/or its affiliates. All rights reserved.

Amazon's trademarks and trade dress may not be used in connection with any product or service that is not Amazon's, in any manner that is likely to cause confusion among customers, or in any manner that disparages or discredits Amazon. All other trademarks not owned by Amazon are the property of their respective owners, who may or may not be affiliated with, connected to, or sponsored by Amazon.

# **Table of Contents**

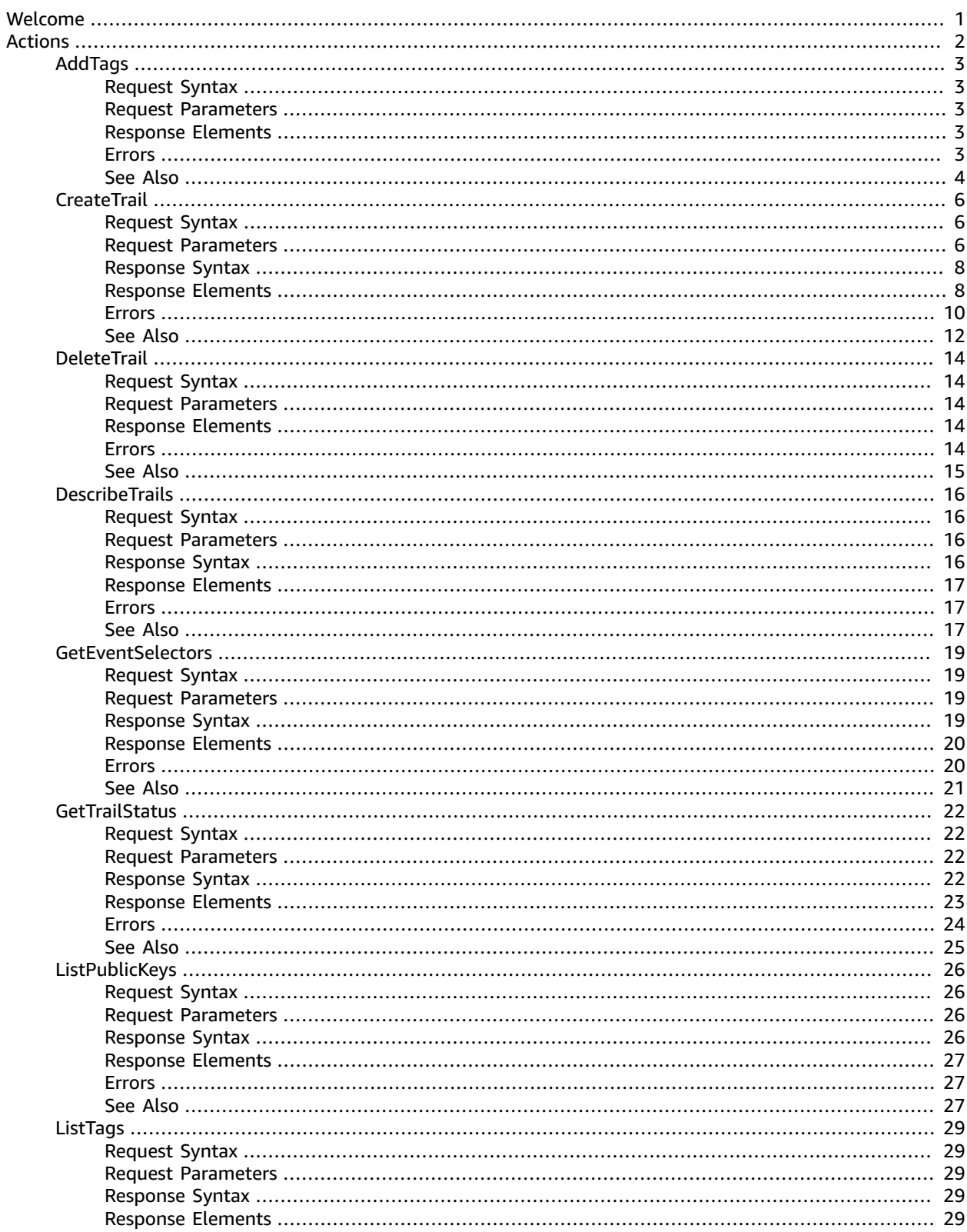

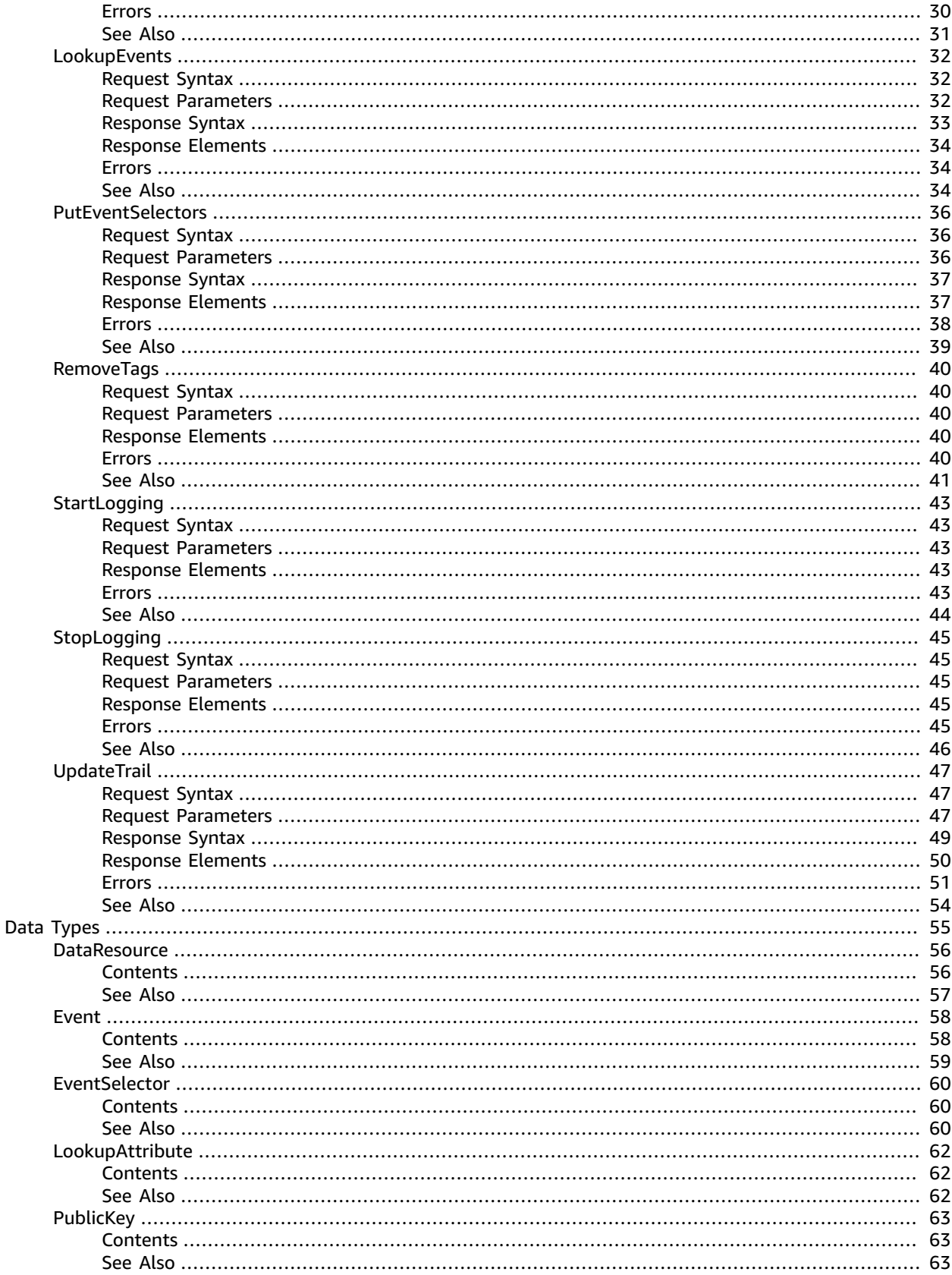

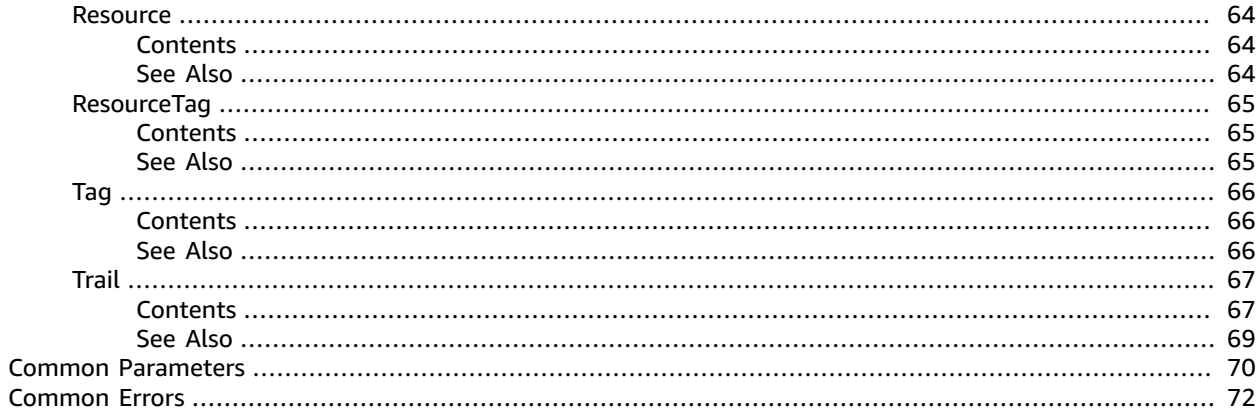

# <span id="page-5-0"></span>Welcome

This is the CloudTrail API Reference. It provides descriptions of actions, data types, common parameters, and common errors for CloudTrail.

CloudTrail is a web service that records AWS API calls for your AWS account and delivers log files to an Amazon S3 bucket. The recorded information includes the identity of the user, the start time of the AWS API call, the source IP address, the request parameters, and the response elements returned by the service.

#### **Note**

As an alternative to the API, you can use one of the AWS SDKs, which consist of libraries and sample code for various programming languages and platforms (Java, Ruby, .NET, iOS, Android, etc.). The SDKs provide a convenient way to create programmatic access to AWSCloudTrail. For example, the SDKs take care of cryptographically signing requests, managing errors, and retrying requests automatically. For information about the AWS SDKs, including how to download and install them, see the Tools for [Amazon](http://aws.amazon.com/tools/) Web Services page.

See the AWS [CloudTrail](https://docs.aws.amazon.com/awscloudtrail/latest/userguide/cloudtrail-user-guide.html) User Guide for information about the data that is included with each AWS API call listed in the log files.

This document was last published on May 22, 2019.

# <span id="page-6-0"></span>Actions

The following actions are supported:

- [AddTags \(p. 3\)](#page-7-0)
- [CreateTrail \(p. 6\)](#page-10-0)
- [DeleteTrail \(p. 14\)](#page-18-0)
- [DescribeTrails \(p. 16\)](#page-20-0)
- [GetEventSelectors \(p. 19\)](#page-23-0)
- [GetTrailStatus \(p. 22\)](#page-26-0)
- [ListPublicKeys \(p. 26\)](#page-30-0)
- [ListTags \(p. 29\)](#page-33-0)
- [LookupEvents \(p. 32\)](#page-36-0)
- [PutEventSelectors \(p. 36\)](#page-40-0)
- [RemoveTags \(p. 40\)](#page-44-0)
- [StartLogging \(p. 43\)](#page-47-0)
- [StopLogging \(p. 45\)](#page-49-0)
- [UpdateTrail \(p. 47\)](#page-51-0)

# <span id="page-7-0"></span>AddTags

Adds one or more tags to a trail, up to a limit of 50. Tags must be unique per trail. Overwrites an existing tag's value when a new value is specified for an existing tag key. If you specify a key without a value, the tag will be created with the specified key and a value of null. You can tag a trail that applies to all regions only from the region in which the trail was created (that is, from its home region).

# <span id="page-7-1"></span>Request Syntax

```
{
    "ResourceId": "string",
    "TagsList": [ 
        { 
           "Key": "string",
           "Value": "string"
        }
    ]
}
```
# <span id="page-7-2"></span>Request Parameters

For information about the parameters that are common to all actions, see [Common](#page-74-0) [Parameters \(p. 70\)](#page-74-0).

The request accepts the following data in JSON format.

#### <span id="page-7-5"></span>**[ResourceId \(p. 3\)](#page-7-1)**

Specifies the ARN of the trail to which one or more tags will be added. The format of a trail ARN is:

arn:aws:cloudtrail:us-east-2:123456789012:trail/MyTrail

Type: String

Required: Yes

<span id="page-7-6"></span>**[TagsList \(p. 3\)](#page-7-1)**

Contains a list of CloudTrail tags, up to a limit of 50

Type: Array of [Tag \(p. 66\)](#page-70-0) objects

Required: No

### <span id="page-7-3"></span>Response Elements

<span id="page-7-4"></span>If the action is successful, the service sends back an HTTP 200 response with an empty HTTP body.

### Errors

For information about the errors that are common to all actions, see [Common](#page-76-0) Error[s \(p. 72\).](#page-76-0)

#### **CloudTrailARNInvalidException**

This exception is thrown when an operation is called with an invalid trail ARN. The format of a trail ARN is:

arn:aws:cloudtrail:us-east-2:123456789012:trail/MyTrail

HTTP Status Code: 400

#### **InvalidTagParameterException**

This exception is thrown when the key or value specified for the tag does not match the regular expression ^([\\p{L}\\p{Z}\\p{N}\_.:/=+\\-@]\*)\$.

HTTP Status Code: 400

#### **InvalidTrailNameException**

This exception is thrown when the provided trail name is not valid. Trail names must meet the following requirements:

- Contain only ASCII letters (a-z, A-Z), numbers (0-9), periods (.), underscores (\_), or dashes (-)
- Start with a letter or number, and end with a letter or number
- Be between 3 and 128 characters
- Have no adjacent periods, underscores or dashes. Names like  $my-$  namespace and  $my-$ namespace are invalid.
- Not be in IP address format (for example, 192.168.5.4)

HTTP Status Code: 400

#### **NotOrganizationMasterAccountException**

This exception is thrown when the AWS account making the request to create or update an organization trail is not the master account for an organization in AWS Organizations. For more information, see Prepare For Creating a Trail For Your [Organization.](https://docs.aws.amazon.com/awscloudtrail/latest/userguide/creating-an-organizational-trail-prepare.html)

#### HTTP Status Code: 400

#### **OperationNotPermittedException**

This exception is thrown when the requested operation is not permitted.

HTTP Status Code: 400

#### **ResourceNotFoundException**

This exception is thrown when the specified resource is not found.

HTTP Status Code: 400

#### **ResourceTypeNotSupportedException**

This exception is thrown when the specified resource type is not supported by CloudTrail.

HTTP Status Code: 400

#### **TagsLimitExceededException**

The number of tags per trail has exceeded the permitted amount. Currently, the limit is 50.

#### HTTP Status Code: 400

#### **UnsupportedOperationException**

This exception is thrown when the requested operation is not supported.

HTTP Status Code: 400

### <span id="page-8-0"></span>See Also

- AWS [Command](https://docs.aws.amazon.com/goto/aws-cli/cloudtrail-2013-11-01/AddTags) Line Interface
- [AWS](https://docs.aws.amazon.com/goto/DotNetSDKV3/cloudtrail-2013-11-01/AddTags) SDK for .NET
- [AWS](https://docs.aws.amazon.com/goto/SdkForCpp/cloudtrail-2013-11-01/AddTags) SDK for C++
- [AWS](https://docs.aws.amazon.com/goto/SdkForGoV1/cloudtrail-2013-11-01/AddTags) SDK for Go
- AWS SDK for Go [Pilot](https://docs.aws.amazon.com/goto/SdkForGoPilot/cloudtrail-2013-11-01/AddTags)
- [AWS](https://docs.aws.amazon.com/goto/SdkForJava/cloudtrail-2013-11-01/AddTags) SDK for Java
- AWS SDK for [JavaScript](https://docs.aws.amazon.com/goto/AWSJavaScriptSDK/cloudtrail-2013-11-01/AddTags)
- [AWS](https://docs.aws.amazon.com/goto/SdkForPHPV3/cloudtrail-2013-11-01/AddTags) SDK for PHP V3
- AWS SDK for [Python](https://docs.aws.amazon.com/goto/boto3/cloudtrail-2013-11-01/AddTags)
- AWS SDK for [Ruby](https://docs.aws.amazon.com/goto/SdkForRubyV2/cloudtrail-2013-11-01/AddTags) V2

# <span id="page-10-0"></span>**CreateTrail**

Creates a trail that specifies the settings for delivery of log data to an Amazon S3 bucket. A maximum of five trails can exist in a region, irrespective of the region in which they were created.

# <span id="page-10-1"></span>Request Syntax

```
{
    "CloudWatchLogsLogGroupArn": "string",
    "CloudWatchLogsRoleArn": "string",
    "EnableLogFileValidation": boolean,
    "IncludeGlobalServiceEvents": boolean,
    "IsMultiRegionTrail": boolean,
    "IsOrganizationTrail": boolean,
    "KmsKeyId": "string",
    "Name": "string",
    "S3BucketName": "string",
    "S3KeyPrefix": "string",
    "SnsTopicName": "string"
}
```
# <span id="page-10-2"></span>Request Parameters

For information about the parameters that are common to all actions, see [Common](#page-74-0) [Parameters \(p. 70\)](#page-74-0).

The request accepts the following data in JSON format.

#### <span id="page-10-3"></span>**[CloudWatchLogsLogGroupArn \(p. 6\)](#page-10-1)**

Specifies a log group name using an Amazon Resource Name (ARN), a unique identifier that represents the log group to which CloudTrail logs will be delivered. Not required unless you specify CloudWatchLogsRoleArn.

Type: String

Required: No

#### <span id="page-10-4"></span>**[CloudWatchLogsRoleArn \(p. 6\)](#page-10-1)**

Specifies the role for the CloudWatch Logs endpoint to assume to write to a user's log group.

Type: String

Required: No

#### <span id="page-10-5"></span>**[EnableLogFileValidation \(p. 6\)](#page-10-1)**

Specifies whether log file integrity validation is enabled. The default is false.

#### **Note**

When you disable log file integrity validation, the chain of digest files is broken after one hour. CloudTrail will not create digest files for log files that were delivered during a period in which log file integrity validation was disabled. For example, if you enable log file integrity validation at noon on January 1, disable it at noon on January 2, and re-enable it at noon on January 10, digest files will not be created for the log files delivered from noon on January 2 to noon on January 10. The same applies whenever you stop CloudTrail logging or delete a trail.

Type: Boolean

Required: No

<span id="page-11-0"></span>**[IncludeGlobalServiceEvents \(p. 6\)](#page-10-1)**

Specifies whether the trail is publishing events from global services such as IAM to the log files.

Type: Boolean

Required: No

#### <span id="page-11-1"></span>**[IsMultiRegionTrail \(p. 6\)](#page-10-1)**

Specifies whether the trail is created in the current region or in all regions. The default is false, which creates a trail only in the region where you are signed in. As a best practice, consider creating trails that log events in all regions.

Type: Boolean

Required: No

#### <span id="page-11-2"></span>**[IsOrganizationTrail \(p. 6\)](#page-10-1)**

Specifies whether the trail is created for all accounts in an organization in AWS Organizations, or only for the current AWS account. The default is false, and cannot be true unless the call is made on behalf of an AWS account that is the master account for an organization in AWS Organizations.

Type: Boolean

Required: No

#### <span id="page-11-3"></span>**[KmsKeyId \(p. 6\)](#page-10-1)**

Specifies the KMS key ID to use to encrypt the logs delivered by CloudTrail. The value can be an alias name prefixed by "alias/", a fully specified ARN to an alias, a fully specified ARN to a key, or a globally unique identifier.

Examples:

- alias/MyAliasName
- arn:aws:kms:us-east-2:123456789012:alias/MyAliasName
- arn:aws:kms:us-east-2:123456789012:key/12345678-1234-1234-1234-123456789012
- 12345678-1234-1234-1234-123456789012

Type: String

Required: No

#### <span id="page-11-4"></span>**[Name \(p. 6\)](#page-10-1)**

Specifies the name of the trail. The name must meet the following requirements:

- Contain only ASCII letters (a-z, A-Z), numbers (0-9), periods (.), underscores (\_), or dashes (-)
- Start with a letter or number, and end with a letter or number
- Be between 3 and 128 characters
- Have no adjacent periods, underscores or dashes. Names like my-\_namespace and my- namespace are invalid.
- Not be in IP address format (for example, 192.168.5.4)

Type: String

Required: Yes

#### <span id="page-12-2"></span>**[S3BucketName \(p. 6\)](#page-10-1)**

Specifies the name of the Amazon S3 bucket designated for publishing log files. See [Amazon](https://docs.aws.amazon.com/awscloudtrail/latest/userguide/create_trail_naming_policy.html) S3 Bucket Naming [Requirements](https://docs.aws.amazon.com/awscloudtrail/latest/userguide/create_trail_naming_policy.html).

Type: String

Required: Yes

<span id="page-12-3"></span>**[S3KeyPrefix \(p. 6\)](#page-10-1)**

Specifies the Amazon S3 key prefix that comes after the name of the bucket you have designated for log file delivery. For more information, see Finding Your [CloudTrail](https://docs.aws.amazon.com/awscloudtrail/latest/userguide/cloudtrail-find-log-files.html) Log Files. The maximum length is 200 characters.

Type: String

Required: No

<span id="page-12-4"></span>**[SnsTopicName \(p. 6\)](#page-10-1)**

Specifies the name of the Amazon SNS topic defined for notification of log file delivery. The maximum length is 256 characters.

Type: String

Required: No

# <span id="page-12-0"></span>Response Syntax

```
{
   "CloudWatchLogsLogGroupArn": "string",
   "CloudWatchLogsRoleArn": "string",
   "IncludeGlobalServiceEvents": boolean,
    "IsMultiRegionTrail": boolean,
    "IsOrganizationTrail": boolean,
   "KmsKeyId": "string",
   "LogFileValidationEnabled": boolean,
    "Name": "string",
    "S3BucketName": "string",
    "S3KeyPrefix": "string",
    "SnsTopicARN": "string",
    "SnsTopicName": "string",
    "TrailARN": "string"
}
```
### <span id="page-12-1"></span>Response Elements

If the action is successful, the service sends back an HTTP 200 response.

The following data is returned in JSON format by the service.

#### <span id="page-12-5"></span>**[CloudWatchLogsLogGroupArn \(p. 8\)](#page-12-0)**

Specifies the Amazon Resource Name (ARN) of the log group to which CloudTrail logs will be delivered.

<span id="page-12-6"></span>Type: String **[CloudWatchLogsRoleArn \(p. 8\)](#page-12-0)**

Specifies the role for the CloudWatch Logs endpoint to assume to write to a user's log group.

#### <span id="page-13-0"></span>Type: String **[IncludeGlobalServiceEvents \(p. 8\)](#page-12-0)**

Specifies whether the trail is publishing events from global services such as IAM to the log files.

Type: Boolean

<span id="page-13-1"></span>**[IsMultiRegionTrail \(p. 8\)](#page-12-0)**

Specifies whether the trail exists in one region or in all regions.

Type: Boolean

<span id="page-13-2"></span>**[IsOrganizationTrail \(p. 8\)](#page-12-0)**

Specifies whether the trail is an organization trail.

Type: Boolean

<span id="page-13-3"></span>**[KmsKeyId \(p. 8\)](#page-12-0)**

Specifies the KMS key ID that encrypts the logs delivered by CloudTrail. The value is a fully specified ARN to a KMS key in the format:

arn:aws:kms:us-east-2:123456789012:key/12345678-1234-1234-1234-123456789012

<span id="page-13-4"></span>Type: String **[LogFileValidationEnabled \(p. 8\)](#page-12-0)**

Specifies whether log file integrity validation is enabled.

Type: Boolean

<span id="page-13-5"></span>**[Name \(p. 8\)](#page-12-0)**

Specifies the name of the trail.

Type: String

#### <span id="page-13-6"></span>**[S3BucketName \(p. 8\)](#page-12-0)**

Specifies the name of the Amazon S3 bucket designated for publishing log files.

Type: String

#### <span id="page-13-7"></span>**[S3KeyPrefix \(p. 8\)](#page-12-0)**

Specifies the Amazon S3 key prefix that comes after the name of the bucket you have designated for log file delivery. For more information, see Finding Your [CloudTrail](https://docs.aws.amazon.com/awscloudtrail/latest/userguide/cloudtrail-find-log-files.html) Log Files.

Type: String

#### <span id="page-13-8"></span>**[SnsTopicARN \(p. 8\)](#page-12-0)**

Specifies the ARN of the Amazon SNS topic that CloudTrail uses to send notifications when log files are delivered. The format of a topic ARN is:

arn:aws:sns:us-east-2:123456789012:MyTopic

Type: String

<span id="page-13-9"></span>**[SnsTopicName \(p. 8\)](#page-12-0)**

This field is deprecated. Use [CreateTrail:SnsTopicARN \(p. 9\)](#page-13-8).

Type: String

#### <span id="page-14-1"></span>**[TrailARN \(p. 8\)](#page-12-0)**

Specifies the ARN of the trail that was created. The format of a trail ARN is:

```
arn:aws:cloudtrail:us-east-2:123456789012:trail/MyTrail
```
Type: String

### <span id="page-14-0"></span>Errors

For information about the errors that are common to all actions, see [Common](#page-76-0) Error[s \(p. 72\).](#page-76-0)

#### **CloudTrailAccessNotEnabledException**

This exception is thrown when trusted access has not been enabled between AWS CloudTrail and AWS Organizations. For more information, see [Enabling](https://docs.aws.amazon.com/organizations/latest/userguide/orgs_integrate_services.html) Trusted Access with Other AWS Services and Prepare For Creating a Trail For Your [Organization.](https://docs.aws.amazon.com/awscloudtrail/latest/userguide/creating-an-organizational-trail-prepare.html)

HTTP Status Code: 400

#### **CloudWatchLogsDeliveryUnavailableException**

Cannot set a CloudWatch Logs delivery for this region.

HTTP Status Code: 400

#### **InsufficientDependencyServiceAccessPermissionException**

This exception is thrown when the IAM user or role that is used to create the organization trail is lacking one or more required permissions for creating an organization trail in a required service. For more information, see Prepare For Creating a Trail For Your [Organization](https://docs.aws.amazon.com/awscloudtrail/latest/userguide/creating-an-organizational-trail-prepare.html).

#### HTTP Status Code: 400

#### **InsufficientEncryptionPolicyException**

This exception is thrown when the policy on the S3 bucket or KMS key is not sufficient.

HTTP Status Code: 400

#### **InsufficientS3BucketPolicyException**

This exception is thrown when the policy on the S3 bucket is not sufficient.

#### HTTP Status Code: 400

#### **InsufficientSnsTopicPolicyException**

This exception is thrown when the policy on the SNS topic is not sufficient.

#### HTTP Status Code: 400

#### **InvalidCloudWatchLogsLogGroupArnException**

This exception is thrown when the provided CloudWatch log group is not valid.

HTTP Status Code: 400

#### **InvalidCloudWatchLogsRoleArnException**

This exception is thrown when the provided role is not valid.

HTTP Status Code: 400

#### **InvalidKmsKeyIdException**

This exception is thrown when the KMS key ARN is invalid.

HTTP Status Code: 400

#### **InvalidParameterCombinationException**

This exception is thrown when the combination of parameters provided is not valid.

HTTP Status Code: 400

#### **InvalidS3BucketNameException**

This exception is thrown when the provided S3 bucket name is not valid.

#### HTTP Status Code: 400

#### **InvalidS3PrefixException**

This exception is thrown when the provided S3 prefix is not valid.

HTTP Status Code: 400

#### **InvalidSnsTopicNameException**

This exception is thrown when the provided SNS topic name is not valid.

#### HTTP Status Code: 400

#### **InvalidTrailNameException**

This exception is thrown when the provided trail name is not valid. Trail names must meet the following requirements:

- Contain only ASCII letters (a-z, A-Z), numbers (0-9), periods (.), underscores (\_), or dashes (-)
- Start with a letter or number, and end with a letter or number
- Be between 3 and 128 characters
- Have no adjacent periods, underscores or dashes. Names like my-\_namespace and my- namespace are invalid.
- Not be in IP address format (for example, 192.168.5.4)

#### HTTP Status Code: 400

#### **KmsException**

This exception is thrown when there is an issue with the specified KMS key and the trail can't be updated.

HTTP Status Code: 400

#### **KmsKeyDisabledException**

This exception is deprecated.

HTTP Status Code: 400

#### **KmsKeyNotFoundException**

This exception is thrown when the KMS key does not exist, or when the S3 bucket and the KMS key are not in the same region.

#### HTTP Status Code: 400

#### **MaximumNumberOfTrailsExceededException**

This exception is thrown when the maximum number of trails is reached.

#### HTTP Status Code: 400

#### **NotOrganizationMasterAccountException**

This exception is thrown when the AWS account making the request to create or update an organization trail is not the master account for an organization in AWS Organizations. For more information, see Prepare For Creating a Trail For Your [Organization.](https://docs.aws.amazon.com/awscloudtrail/latest/userguide/creating-an-organizational-trail-prepare.html)

HTTP Status Code: 400

#### **OperationNotPermittedException**

This exception is thrown when the requested operation is not permitted.

HTTP Status Code: 400

#### **OrganizationNotInAllFeaturesModeException**

This exception is thrown when AWS Organizations is not configured to support all features. All features must be enabled in AWS Organization to support creating an organization trail. For more information, see Prepare For Creating a Trail For Your [Organization.](https://docs.aws.amazon.com/awscloudtrail/latest/userguide/creating-an-organizational-trail-prepare.html)

#### HTTP Status Code: 400

#### **OrganizationsNotInUseException**

This exception is thrown when the request is made from an AWS account that is not a member of an organization. To make this request, sign in using the credentials of an account that belongs to an organization.

#### HTTP Status Code: 400

#### **S3BucketDoesNotExistException**

This exception is thrown when the specified S3 bucket does not exist.

#### HTTP Status Code: 400

#### **TrailAlreadyExistsException**

This exception is thrown when the specified trail already exists.

HTTP Status Code: 400

#### **TrailNotProvidedException**

This exception is deprecated.

HTTP Status Code: 400

#### **UnsupportedOperationException**

This exception is thrown when the requested operation is not supported.

HTTP Status Code: 400

### <span id="page-16-0"></span>See Also

- AWS [Command](https://docs.aws.amazon.com/goto/aws-cli/cloudtrail-2013-11-01/CreateTrail) Line Interface
- [AWS](https://docs.aws.amazon.com/goto/DotNetSDKV3/cloudtrail-2013-11-01/CreateTrail) SDK for .NET
- [AWS](https://docs.aws.amazon.com/goto/SdkForCpp/cloudtrail-2013-11-01/CreateTrail) SDK for C++
- [AWS](https://docs.aws.amazon.com/goto/SdkForGoV1/cloudtrail-2013-11-01/CreateTrail) SDK for Go
- AWS SDK for Go [Pilot](https://docs.aws.amazon.com/goto/SdkForGoPilot/cloudtrail-2013-11-01/CreateTrail)
- [AWS](https://docs.aws.amazon.com/goto/SdkForJava/cloudtrail-2013-11-01/CreateTrail) SDK for Java
- AWS SDK for [JavaScript](https://docs.aws.amazon.com/goto/AWSJavaScriptSDK/cloudtrail-2013-11-01/CreateTrail)
- [AWS](https://docs.aws.amazon.com/goto/SdkForPHPV3/cloudtrail-2013-11-01/CreateTrail) SDK for PHP V3
- AWS SDK for [Python](https://docs.aws.amazon.com/goto/boto3/cloudtrail-2013-11-01/CreateTrail)
- AWS SDK for [Ruby](https://docs.aws.amazon.com/goto/SdkForRubyV2/cloudtrail-2013-11-01/CreateTrail) V2

# <span id="page-18-0"></span>**DeleteTrail**

Deletes a trail. This operation must be called from the region in which the trail was created. DeleteTrail cannot be called on the shadow trails (replicated trails in other regions) of a trail that is enabled in all regions.

# <span id="page-18-1"></span>Request Syntax

{ ["Name](#page-18-5)": "*string*" }

# <span id="page-18-2"></span>Request Parameters

For information about the parameters that are common to all actions, see [Common](#page-74-0) [Parameters \(p. 70\)](#page-74-0).

The request accepts the following data in JSON format.

#### <span id="page-18-5"></span>**[Name \(p. 14\)](#page-18-1)**

Specifies the name or the CloudTrail ARN of the trail to be deleted. The format of a trail ARN is: arn:aws:cloudtrail:us-east-2:123456789012:trail/MyTrail

Type: String

Required: Yes

# <span id="page-18-3"></span>Response Elements

<span id="page-18-4"></span>If the action is successful, the service sends back an HTTP 200 response with an empty HTTP body.

### Errors

For information about the errors that are common to all actions, see [Common](#page-76-0) Error[s \(p. 72\).](#page-76-0)

#### **InsufficientDependencyServiceAccessPermissionException**

This exception is thrown when the IAM user or role that is used to create the organization trail is lacking one or more required permissions for creating an organization trail in a required service. For more information, see Prepare For Creating a Trail For Your [Organization](https://docs.aws.amazon.com/awscloudtrail/latest/userguide/creating-an-organizational-trail-prepare.html).

#### HTTP Status Code: 400

#### **InvalidHomeRegionException**

This exception is thrown when an operation is called on a trail from a region other than the region in which the trail was created.

#### HTTP Status Code: 400

#### **InvalidTrailNameException**

This exception is thrown when the provided trail name is not valid. Trail names must meet the following requirements:

- Contain only ASCII letters (a-z, A-Z), numbers (0-9), periods (.), underscores (\_), or dashes (-)
- Start with a letter or number, and end with a letter or number
- Be between 3 and 128 characters
- Have no adjacent periods, underscores or dashes. Names like my- namespace and my-namespace are invalid.
- Not be in IP address format (for example, 192.168.5.4)

HTTP Status Code: 400

#### **NotOrganizationMasterAccountException**

This exception is thrown when the AWS account making the request to create or update an organization trail is not the master account for an organization in AWS Organizations. For more information, see Prepare For Creating a Trail For Your [Organization.](https://docs.aws.amazon.com/awscloudtrail/latest/userguide/creating-an-organizational-trail-prepare.html)

HTTP Status Code: 400

#### **OperationNotPermittedException**

This exception is thrown when the requested operation is not permitted.

HTTP Status Code: 400

#### **TrailNotFoundException**

This exception is thrown when the trail with the given name is not found.

HTTP Status Code: 400

#### **UnsupportedOperationException**

This exception is thrown when the requested operation is not supported.

HTTP Status Code: 400

### <span id="page-19-0"></span>See Also

- AWS [Command](https://docs.aws.amazon.com/goto/aws-cli/cloudtrail-2013-11-01/DeleteTrail) Line Interface
- [AWS](https://docs.aws.amazon.com/goto/DotNetSDKV3/cloudtrail-2013-11-01/DeleteTrail) SDK for .NET
- [AWS](https://docs.aws.amazon.com/goto/SdkForCpp/cloudtrail-2013-11-01/DeleteTrail) SDK for C++
- [AWS](https://docs.aws.amazon.com/goto/SdkForGoV1/cloudtrail-2013-11-01/DeleteTrail) SDK for Go
- AWS SDK for Go [Pilot](https://docs.aws.amazon.com/goto/SdkForGoPilot/cloudtrail-2013-11-01/DeleteTrail)
- [AWS](https://docs.aws.amazon.com/goto/SdkForJava/cloudtrail-2013-11-01/DeleteTrail) SDK for Java
- AWS SDK for [JavaScript](https://docs.aws.amazon.com/goto/AWSJavaScriptSDK/cloudtrail-2013-11-01/DeleteTrail)
- [AWS](https://docs.aws.amazon.com/goto/SdkForPHPV3/cloudtrail-2013-11-01/DeleteTrail) SDK for PHP V3
- AWS SDK for [Python](https://docs.aws.amazon.com/goto/boto3/cloudtrail-2013-11-01/DeleteTrail)
- AWS SDK for [Ruby](https://docs.aws.amazon.com/goto/SdkForRubyV2/cloudtrail-2013-11-01/DeleteTrail) V2

# <span id="page-20-1"></span><span id="page-20-0"></span>**DescribeTrails**

Retrieves settings for the trail associated with the current region for your account.

# Request Syntax

```
{
    "includeShadowTrails": boolean,
    "trailNameList": [ "string" ]
}
```
# <span id="page-20-2"></span>Request Parameters

For information about the parameters that are common to all actions, see [Common](#page-74-0) [Parameters \(p. 70\)](#page-74-0).

The request accepts the following data in JSON format.

#### <span id="page-20-4"></span>**[includeShadowTrails \(p. 16\)](#page-20-1)**

Specifies whether to include shadow trails in the response. A shadow trail is the replication in a region of a trail that was created in a different region, or in the case of an organization trail, the replication of an organization trail in member accounts. If you do not include shadow trails, organization trails in a member account and region replication trails will not be returned. The default is true.

Type: Boolean

Required: No

#### <span id="page-20-5"></span>**[trailNameList \(p. 16\)](#page-20-1)**

Specifies a list of trail names, trail ARNs, or both, of the trails to describe. The format of a trail ARN is:

arn:aws:cloudtrail:us-east-2:123456789012:trail/MyTrail

If an empty list is specified, information for the trail in the current region is returned.

- If an empty list is specified and IncludeShadowTrails is false, then information for all trails in the current region is returned.
- If an empty list is specified and IncludeShadowTrails is null or true, then information for all trails in the current region and any associated shadow trails in other regions is returned.

#### **Note**

If one or more trail names are specified, information is returned only if the names match the names of trails belonging only to the current region. To return information about a trail in another region, you must specify its trail ARN.

Type: Array of strings

Required: No

{

### <span id="page-20-3"></span>Response Syntax

```
 "trailList": [ 
   { 
       "CloudWatchLogsLogGroupArn": "string",
       "CloudWatchLogsRoleArn": "string",
       "HasCustomEventSelectors": boolean,
       "HomeRegion": "string",
       "IncludeGlobalServiceEvents": boolean,
       "IsMultiRegionTrail": boolean,
       "IsOrganizationTrail": boolean,
       "KmsKeyId": "string",
       "LogFileValidationEnabled": boolean,
       "Name": "string",
       "S3BucketName": "string",
       "S3KeyPrefix": "string",
       "SnsTopicARN": "string",
       "SnsTopicName": "string",
       "TrailARN": "string"
    }
 ]
```
### <span id="page-21-0"></span>Response Elements

If the action is successful, the service sends back an HTTP 200 response.

The following data is returned in JSON format by the service.

#### <span id="page-21-3"></span>**[trailList \(p. 16\)](#page-20-3)**

}

The list of trail objects.

Type: Array of [Trail \(p. 67\)](#page-71-0) objects

### <span id="page-21-1"></span>Errors

For information about the errors that are common to all actions, see [Common](#page-76-0) Error[s \(p. 72\).](#page-76-0)

#### **OperationNotPermittedException**

This exception is thrown when the requested operation is not permitted.

HTTP Status Code: 400

#### **UnsupportedOperationException**

This exception is thrown when the requested operation is not supported.

HTTP Status Code: 400

### <span id="page-21-2"></span>See Also

- AWS [Command](https://docs.aws.amazon.com/goto/aws-cli/cloudtrail-2013-11-01/DescribeTrails) Line Interface
- [AWS](https://docs.aws.amazon.com/goto/DotNetSDKV3/cloudtrail-2013-11-01/DescribeTrails) SDK for .NET
- [AWS](https://docs.aws.amazon.com/goto/SdkForCpp/cloudtrail-2013-11-01/DescribeTrails) SDK for C++
- [AWS](https://docs.aws.amazon.com/goto/SdkForGoV1/cloudtrail-2013-11-01/DescribeTrails) SDK for Go
- AWS SDK for Go [Pilot](https://docs.aws.amazon.com/goto/SdkForGoPilot/cloudtrail-2013-11-01/DescribeTrails)
- [AWS](https://docs.aws.amazon.com/goto/SdkForJava/cloudtrail-2013-11-01/DescribeTrails) SDK for Java
- AWS SDK for [JavaScript](https://docs.aws.amazon.com/goto/AWSJavaScriptSDK/cloudtrail-2013-11-01/DescribeTrails)
- [AWS](https://docs.aws.amazon.com/goto/SdkForPHPV3/cloudtrail-2013-11-01/DescribeTrails) SDK for PHP V3
- AWS SDK for [Python](https://docs.aws.amazon.com/goto/boto3/cloudtrail-2013-11-01/DescribeTrails)
- AWS SDK for [Ruby](https://docs.aws.amazon.com/goto/SdkForRubyV2/cloudtrail-2013-11-01/DescribeTrails) V2

# <span id="page-23-0"></span>**GetEventSelectors**

Describes the settings for the event selectors that you configured for your trail. The information returned for your event selectors includes the following:

- If your event selector includes read-only events, write-only events, or all events. This applies to both management events and data events.
- If your event selector includes management events.
- If your event selector includes data events, the Amazon S3 objects or AWS Lambda functions that you are logging for data events.

For more information, see Logging Data and [Management](https://docs.aws.amazon.com/awscloudtrail/latest/userguide/logging-management-and-data-events-with-cloudtrail.html) Events for Trails in the *AWS CloudTrail User Guide*.

# <span id="page-23-1"></span>Request Syntax

```
{
    "TrailName": "string"
}
```
### <span id="page-23-2"></span>Request Parameters

For information about the parameters that are common to all actions, see [Common](#page-74-0) [Parameters \(p. 70\)](#page-74-0).

The request accepts the following data in JSON format.

#### <span id="page-23-4"></span>**[TrailName \(p. 19\)](#page-23-1)**

Specifies the name of the trail or trail ARN. If you specify a trail name, the string must meet the following requirements:

- Contain only ASCII letters (a-z, A-Z), numbers (0-9), periods (.), underscores (\_), or dashes (-)
- Start with a letter or number, and end with a letter or number
- Be between 3 and 128 characters
- Have no adjacent periods, underscores or dashes. Names like my-\_namespace and my- namespace are not valid.
- Not be in IP address format (for example, 192.168.5.4)

If you specify a trail ARN, it must be in the format:

arn:aws:cloudtrail:us-east-2:123456789012:trail/MyTrail

Type: String

Required: Yes

{

### <span id="page-23-3"></span>Response Syntax

```
 "EventSelectors": [ 
    {
```

```
 "DataResources": [ 
\{ "Type": "string",
               "Values": [ "string" ]
 }
         ],
         "IncludeManagementEvents": boolean,
         "ReadWriteType": "string"
      }
   ],
   "TrailARN": "string"
}
```
# <span id="page-24-0"></span>Response Elements

If the action is successful, the service sends back an HTTP 200 response.

The following data is returned in JSON format by the service.

#### <span id="page-24-2"></span>**[EventSelectors \(p. 19\)](#page-23-3)**

The event selectors that are configured for the trail.

Type: Array of [EventSelector \(p. 60\)](#page-64-0) objects

#### <span id="page-24-3"></span>**[TrailARN \(p. 19\)](#page-23-3)**

The specified trail ARN that has the event selectors.

Type: String

### <span id="page-24-1"></span>Errors

For information about the errors that are common to all actions, see [Common](#page-76-0) Error[s \(p. 72\).](#page-76-0)

#### **InvalidTrailNameException**

This exception is thrown when the provided trail name is not valid. Trail names must meet the following requirements:

- Contain only ASCII letters (a-z, A-Z), numbers (0-9), periods (.), underscores (\_), or dashes (-)
- Start with a letter or number, and end with a letter or number
- Be between 3 and 128 characters
- Have no adjacent periods, underscores or dashes. Names like  $my-$  namespace and  $my-$ namespace are invalid.
- Not be in IP address format (for example, 192.168.5.4)

#### HTTP Status Code: 400

#### **OperationNotPermittedException**

This exception is thrown when the requested operation is not permitted.

HTTP Status Code: 400

#### **TrailNotFoundException**

This exception is thrown when the trail with the given name is not found.

HTTP Status Code: 400

#### **UnsupportedOperationException**

This exception is thrown when the requested operation is not supported.

HTTP Status Code: 400

# <span id="page-25-0"></span>See Also

- AWS [Command](https://docs.aws.amazon.com/goto/aws-cli/cloudtrail-2013-11-01/GetEventSelectors) Line Interface
- [AWS](https://docs.aws.amazon.com/goto/DotNetSDKV3/cloudtrail-2013-11-01/GetEventSelectors) SDK for .NET
- [AWS](https://docs.aws.amazon.com/goto/SdkForCpp/cloudtrail-2013-11-01/GetEventSelectors) SDK for C++
- [AWS](https://docs.aws.amazon.com/goto/SdkForGoV1/cloudtrail-2013-11-01/GetEventSelectors) SDK for Go
- AWS SDK for Go [Pilot](https://docs.aws.amazon.com/goto/SdkForGoPilot/cloudtrail-2013-11-01/GetEventSelectors)
- [AWS](https://docs.aws.amazon.com/goto/SdkForJava/cloudtrail-2013-11-01/GetEventSelectors) SDK for Java
- AWS SDK for [JavaScript](https://docs.aws.amazon.com/goto/AWSJavaScriptSDK/cloudtrail-2013-11-01/GetEventSelectors)
- [AWS](https://docs.aws.amazon.com/goto/SdkForPHPV3/cloudtrail-2013-11-01/GetEventSelectors) SDK for PHP V3
- AWS SDK for [Python](https://docs.aws.amazon.com/goto/boto3/cloudtrail-2013-11-01/GetEventSelectors)
- AWS SDK for [Ruby](https://docs.aws.amazon.com/goto/SdkForRubyV2/cloudtrail-2013-11-01/GetEventSelectors) V2

# <span id="page-26-0"></span>**GetTrailStatus**

Returns a JSON-formatted list of information about the specified trail. Fields include information on delivery errors, Amazon SNS and Amazon S3 errors, and start and stop logging times for each trail. This operation returns trail status from a single region. To return trail status from all regions, you must call the operation on each region.

# <span id="page-26-1"></span>Request Syntax

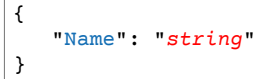

### <span id="page-26-2"></span>Request Parameters

For information about the parameters that are common to all actions, see [Common](#page-74-0) [Parameters \(p. 70\)](#page-74-0).

The request accepts the following data in JSON format.

<span id="page-26-4"></span>**[Name \(p. 22\)](#page-26-1)**

Specifies the name or the CloudTrail ARN of the trail for which you are requesting status. To get the status of a shadow trail (a replication of the trail in another region), you must specify its ARN. The format of a trail ARN is:

arn:aws:cloudtrail:us-east-2:123456789012:trail/MyTrail

Type: String

Required: Yes

# <span id="page-26-3"></span>Response Syntax

```
{
   "IsLogging": boolean,
   "LatestCloudWatchLogsDeliveryError": "string",
   "LatestCloudWatchLogsDeliveryTime": number,
   "LatestDeliveryAttemptSucceeded": "string",
    "LatestDeliveryAttemptTime": "string",
    "LatestDeliveryError": "string",
    "LatestDeliveryTime": number,
   "LatestDigestDeliveryError": "string",
   "LatestDigestDeliveryTime": number,
    "LatestNotificationAttemptSucceeded": "string",
    "LatestNotificationAttemptTime": "string",
    "LatestNotificationError": "string",
   "LatestNotificationTime": number,
   "StartLoggingTime": number,
    "StopLoggingTime": number,
    "TimeLoggingStarted": "string",
    "TimeLoggingStopped": "string"
}
```
### <span id="page-27-0"></span>Response Elements

If the action is successful, the service sends back an HTTP 200 response.

The following data is returned in JSON format by the service.

#### <span id="page-27-1"></span>**[IsLogging \(p. 22\)](#page-26-3)**

Whether the CloudTrail is currently logging AWS API calls.

Type: Boolean

#### <span id="page-27-2"></span>**[LatestCloudWatchLogsDeliveryError \(p. 22\)](#page-26-3)**

Displays any CloudWatch Logs error that CloudTrail encountered when attempting to deliver logs to CloudWatch Logs.

Type: String

<span id="page-27-3"></span>**[LatestCloudWatchLogsDeliveryTime \(p. 22\)](#page-26-3)**

Displays the most recent date and time when CloudTrail delivered logs to CloudWatch Logs.

<span id="page-27-4"></span>Type: Timestamp **[LatestDeliveryAttemptSucceeded \(p. 22\)](#page-26-3)**

This field is deprecated.

Type: String

#### <span id="page-27-5"></span>**[LatestDeliveryAttemptTime \(p. 22\)](#page-26-3)**

This field is deprecated.

Type: String

<span id="page-27-6"></span>**[LatestDeliveryError \(p. 22\)](#page-26-3)**

Displays any Amazon S3 error that CloudTrail encountered when attempting to deliver log files to the designated bucket. For more information see the topic Error [Responses](https://docs.aws.amazon.com/AmazonS3/latest/API/ErrorResponses.html) in the Amazon S3 API Reference.

#### **Note**

This error occurs only when there is a problem with the destination S3 bucket and will not occur for timeouts. To resolve the issue, create a new bucket and call UpdateTrail to specify the new bucket, or fix the existing objects so that CloudTrail can again write to the bucket.

Type: String

#### <span id="page-27-7"></span>**[LatestDeliveryTime \(p. 22\)](#page-26-3)**

Specifies the date and time that CloudTrail last delivered log files to an account's Amazon S3 bucket.

Type: Timestamp

#### <span id="page-27-8"></span>**[LatestDigestDeliveryError \(p. 22\)](#page-26-3)**

Displays any Amazon S3 error that CloudTrail encountered when attempting to deliver a digest file to the designated bucket. For more information see the topic Error [Responses](https://docs.aws.amazon.com/AmazonS3/latest/API/ErrorResponses.html) in the Amazon S3 API Reference.

#### **Note**

This error occurs only when there is a problem with the destination S3 bucket and will not occur for timeouts. To resolve the issue, create a new bucket and call UpdateTrail to

specify the new bucket, or fix the existing objects so that CloudTrail can again write to the bucket.

#### Type: String

<span id="page-28-1"></span>**[LatestDigestDeliveryTime \(p. 22\)](#page-26-3)**

Specifies the date and time that CloudTrail last delivered a digest file to an account's Amazon S3 bucket.

Type: Timestamp

<span id="page-28-2"></span>**[LatestNotificationAttemptSucceeded \(p. 22\)](#page-26-3)**

This field is deprecated.

<span id="page-28-3"></span>Type: String **[LatestNotificationAttemptTime \(p. 22\)](#page-26-3)**

This field is deprecated.

Type: String

<span id="page-28-4"></span>**[LatestNotificationError \(p. 22\)](#page-26-3)**

Displays any Amazon SNS error that CloudTrail encountered when attempting to send a notification. For more information about Amazon SNS errors, see the Amazon SNS [Developer](https://docs.aws.amazon.com/sns/latest/dg/welcome.html) Guide.

Type: String

#### <span id="page-28-5"></span>**[LatestNotificationTime \(p. 22\)](#page-26-3)**

Specifies the date and time of the most recent Amazon SNS notification that CloudTrail has written a new log file to an account's Amazon S3 bucket.

Type: Timestamp **[StartLoggingTime \(p. 22\)](#page-26-3)**

<span id="page-28-6"></span>

Specifies the most recent date and time when CloudTrail started recording API calls for an AWS account.

Type: Timestamp

<span id="page-28-7"></span>**[StopLoggingTime \(p. 22\)](#page-26-3)**

Specifies the most recent date and time when CloudTrail stopped recording API calls for an AWS account.

Type: Timestamp

<span id="page-28-8"></span>**[TimeLoggingStarted \(p. 22\)](#page-26-3)**

This field is deprecated.

<span id="page-28-9"></span>Type: String **[TimeLoggingStopped \(p. 22\)](#page-26-3)**

This field is deprecated.

Type: String

### <span id="page-28-0"></span>Errors

For information about the errors that are common to all actions, see [Common](#page-76-0) Error[s \(p. 72\).](#page-76-0)

#### **InvalidTrailNameException**

This exception is thrown when the provided trail name is not valid. Trail names must meet the following requirements:

- Contain only ASCII letters (a-z, A-Z), numbers (0-9), periods (.), underscores (\_), or dashes (-)
- Start with a letter or number, and end with a letter or number
- Be between 3 and 128 characters
- Have no adjacent periods, underscores or dashes. Names like my-\_namespace and my- namespace are invalid.
- Not be in IP address format (for example, 192.168.5.4)

HTTP Status Code: 400

#### **TrailNotFoundException**

This exception is thrown when the trail with the given name is not found.

HTTP Status Code: 400

# <span id="page-29-0"></span>See Also

- AWS [Command](https://docs.aws.amazon.com/goto/aws-cli/cloudtrail-2013-11-01/GetTrailStatus) Line Interface
- [AWS](https://docs.aws.amazon.com/goto/DotNetSDKV3/cloudtrail-2013-11-01/GetTrailStatus) SDK for .NET
- [AWS](https://docs.aws.amazon.com/goto/SdkForCpp/cloudtrail-2013-11-01/GetTrailStatus) SDK for C++
- [AWS](https://docs.aws.amazon.com/goto/SdkForGoV1/cloudtrail-2013-11-01/GetTrailStatus) SDK for Go
- AWS SDK for Go [Pilot](https://docs.aws.amazon.com/goto/SdkForGoPilot/cloudtrail-2013-11-01/GetTrailStatus)
- [AWS](https://docs.aws.amazon.com/goto/SdkForJava/cloudtrail-2013-11-01/GetTrailStatus) SDK for Java
- AWS SDK for [JavaScript](https://docs.aws.amazon.com/goto/AWSJavaScriptSDK/cloudtrail-2013-11-01/GetTrailStatus)
- [AWS](https://docs.aws.amazon.com/goto/SdkForPHPV3/cloudtrail-2013-11-01/GetTrailStatus) SDK for PHP V3
- AWS SDK for [Python](https://docs.aws.amazon.com/goto/boto3/cloudtrail-2013-11-01/GetTrailStatus)
- AWS SDK for [Ruby](https://docs.aws.amazon.com/goto/SdkForRubyV2/cloudtrail-2013-11-01/GetTrailStatus) V2

# <span id="page-30-0"></span>ListPublicKeys

Returns all public keys whose private keys were used to sign the digest files within the specified time range. The public key is needed to validate digest files that were signed with its corresponding private key.

#### **Note**

CloudTrail uses different private/public key pairs per region. Each digest file is signed with a private key unique to its region. Therefore, when you validate a digest file from a particular region, you must look in the same region for its corresponding public key.

### <span id="page-30-1"></span>Request Syntax

```
{
    "EndTime": number,
    "NextToken": "string",
    "StartTime": number
}
```
### <span id="page-30-2"></span>Request Parameters

For information about the parameters that are common to all actions, see [Common](#page-74-0) [Parameters \(p. 70\)](#page-74-0).

The request accepts the following data in JSON format.

#### <span id="page-30-4"></span>**[EndTime \(p. 26\)](#page-30-1)**

Optionally specifies, in UTC, the end of the time range to look up public keys for CloudTrail digest files. If not specified, the current time is used.

Type: Timestamp

Required: No

<span id="page-30-5"></span>**[NextToken \(p. 26\)](#page-30-1)**

Reserved for future use.

Type: String

Required: No

<span id="page-30-6"></span>**[StartTime \(p. 26\)](#page-30-1)**

Optionally specifies, in UTC, the start of the time range to look up public keys for CloudTrail digest files. If not specified, the current time is used, and the current public key is returned.

Type: Timestamp

Required: No

{

# <span id="page-30-3"></span>Response Syntax

```
 "NextToken": "string",
 "PublicKeyList": [ 
    {
```

```
 "Fingerprint": "string",
          "ValidityEndTime": number,
          "ValidityStartTime": number,
          "Value": blob
       }
    ]
}
```
# <span id="page-31-0"></span>Response Elements

If the action is successful, the service sends back an HTTP 200 response.

The following data is returned in JSON format by the service.

<span id="page-31-3"></span>**[NextToken \(p. 26\)](#page-30-3)**

Reserved for future use.

Type: String

<span id="page-31-4"></span>**[PublicKeyList \(p. 26\)](#page-30-3)**

Contains an array of PublicKey objects.

**Note**

The returned public keys may have validity time ranges that overlap.

Type: Array of [PublicKey \(p. 63\)](#page-67-0) objects

### <span id="page-31-1"></span>Errors

For information about the errors that are common to all actions, see [Common](#page-76-0) Error[s \(p. 72\).](#page-76-0)

#### **InvalidTimeRangeException**

Occurs if the timestamp values are invalid. Either the start time occurs after the end time or the time range is outside the range of possible values.

HTTP Status Code: 400

#### **InvalidTokenException**

Reserved for future use.

HTTP Status Code: 400

#### **OperationNotPermittedException**

This exception is thrown when the requested operation is not permitted.

HTTP Status Code: 400

#### **UnsupportedOperationException**

This exception is thrown when the requested operation is not supported.

HTTP Status Code: 400

### <span id="page-31-2"></span>See Also

- AWS [Command](https://docs.aws.amazon.com/goto/aws-cli/cloudtrail-2013-11-01/ListPublicKeys) Line Interface
- [AWS](https://docs.aws.amazon.com/goto/DotNetSDKV3/cloudtrail-2013-11-01/ListPublicKeys) SDK for .NET
- [AWS](https://docs.aws.amazon.com/goto/SdkForCpp/cloudtrail-2013-11-01/ListPublicKeys) SDK for C++
- [AWS](https://docs.aws.amazon.com/goto/SdkForGoV1/cloudtrail-2013-11-01/ListPublicKeys) SDK for Go
- AWS SDK for Go [Pilot](https://docs.aws.amazon.com/goto/SdkForGoPilot/cloudtrail-2013-11-01/ListPublicKeys)
- [AWS](https://docs.aws.amazon.com/goto/SdkForJava/cloudtrail-2013-11-01/ListPublicKeys) SDK for Java
- AWS SDK for [JavaScript](https://docs.aws.amazon.com/goto/AWSJavaScriptSDK/cloudtrail-2013-11-01/ListPublicKeys)
- [AWS](https://docs.aws.amazon.com/goto/SdkForPHPV3/cloudtrail-2013-11-01/ListPublicKeys) SDK for PHP V3
- AWS SDK for [Python](https://docs.aws.amazon.com/goto/boto3/cloudtrail-2013-11-01/ListPublicKeys)
- AWS SDK for [Ruby](https://docs.aws.amazon.com/goto/SdkForRubyV2/cloudtrail-2013-11-01/ListPublicKeys) V2

# <span id="page-33-1"></span><span id="page-33-0"></span>**ListTags**

Lists the tags for the trail in the current region.

# Request Syntax

```
{
    "NextToken": "string",
    "ResourceIdList": [ "string" ]
}
```
### <span id="page-33-2"></span>Request Parameters

For information about the parameters that are common to all actions, see [Common](#page-74-0) [Parameters \(p. 70\)](#page-74-0).

The request accepts the following data in JSON format.

#### <span id="page-33-5"></span>**[NextToken \(p. 29\)](#page-33-1)**

Reserved for future use.

Type: String

<span id="page-33-6"></span>Required: No **[ResourceIdList \(p. 29\)](#page-33-1)**

> Specifies a list of trail ARNs whose tags will be listed. The list has a limit of 20 ARNs. The format of a trail ARN is:

arn:aws:cloudtrail:us-east-2:123456789012:trail/MyTrail

Type: Array of strings

Required: Yes

# <span id="page-33-3"></span>Response Syntax

```
{
   "NextToken": "string",
   "ResourceTagList": [ 
      { 
         "ResourceId": "string",
         "TagsList": [ 
\{ "Key": "string",
               "Value": "string"
 }
         ]
      }
   ]
}
```
# <span id="page-33-4"></span>Response Elements

If the action is successful, the service sends back an HTTP 200 response.

The following data is returned in JSON format by the service.

<span id="page-34-1"></span>**[NextToken \(p. 29\)](#page-33-3)**

Reserved for future use.

<span id="page-34-2"></span>Type: String **[ResourceTagList \(p. 29\)](#page-33-3)**

A list of resource tags.

Type: Array of [ResourceTag \(p. 65\)](#page-69-0) objects

### <span id="page-34-0"></span>Errors

For information about the errors that are common to all actions, see [Common](#page-76-0) Error[s \(p. 72\).](#page-76-0)

#### **CloudTrailARNInvalidException**

This exception is thrown when an operation is called with an invalid trail ARN. The format of a trail ARN is:

arn:aws:cloudtrail:us-east-2:123456789012:trail/MyTrail

HTTP Status Code: 400

#### **InvalidTokenException**

Reserved for future use.

HTTP Status Code: 400

#### **InvalidTrailNameException**

This exception is thrown when the provided trail name is not valid. Trail names must meet the following requirements:

- Contain only ASCII letters (a-z, A-Z), numbers (0-9), periods (.), underscores (\_), or dashes (-)
- Start with a letter or number, and end with a letter or number
- Be between 3 and 128 characters
- Have no adjacent periods, underscores or dashes. Names like  $my$ - $n$ amespace and my-namespace are invalid.
- Not be in IP address format (for example, 192.168.5.4)

HTTP Status Code: 400

#### **OperationNotPermittedException**

This exception is thrown when the requested operation is not permitted.

HTTP Status Code: 400

#### **ResourceNotFoundException**

This exception is thrown when the specified resource is not found.

HTTP Status Code: 400

#### **ResourceTypeNotSupportedException**

This exception is thrown when the specified resource type is not supported by CloudTrail.

HTTP Status Code: 400

#### **UnsupportedOperationException**

This exception is thrown when the requested operation is not supported.

HTTP Status Code: 400

# <span id="page-35-0"></span>See Also

- AWS [Command](https://docs.aws.amazon.com/goto/aws-cli/cloudtrail-2013-11-01/ListTags) Line Interface
- [AWS](https://docs.aws.amazon.com/goto/DotNetSDKV3/cloudtrail-2013-11-01/ListTags) SDK for .NET
- [AWS](https://docs.aws.amazon.com/goto/SdkForCpp/cloudtrail-2013-11-01/ListTags) SDK for C++
- [AWS](https://docs.aws.amazon.com/goto/SdkForGoV1/cloudtrail-2013-11-01/ListTags) SDK for Go
- AWS SDK for Go [Pilot](https://docs.aws.amazon.com/goto/SdkForGoPilot/cloudtrail-2013-11-01/ListTags)
- [AWS](https://docs.aws.amazon.com/goto/SdkForJava/cloudtrail-2013-11-01/ListTags) SDK for Java
- AWS SDK for [JavaScript](https://docs.aws.amazon.com/goto/AWSJavaScriptSDK/cloudtrail-2013-11-01/ListTags)
- [AWS](https://docs.aws.amazon.com/goto/SdkForPHPV3/cloudtrail-2013-11-01/ListTags) SDK for PHP V3
- AWS SDK for [Python](https://docs.aws.amazon.com/goto/boto3/cloudtrail-2013-11-01/ListTags)
- AWS SDK for [Ruby](https://docs.aws.amazon.com/goto/SdkForRubyV2/cloudtrail-2013-11-01/ListTags) V2
# **LookupEvents**

Looks up [management](https://docs.aws.amazon.com/awscloudtrail/latest/userguide/cloudtrail-concepts.html#cloudtrail-concepts-management-events) events captured by CloudTrail. You can look up events that occurred in a region within the last 90 days. Lookup supports the following attributes:

- AWS access key
- Event ID
- Event name
- Event source
- Read only
- Resource name
- Resource type
- User name

All attributes are optional. The default number of results returned is 50, with a maximum of 50 possible. The response includes a token that you can use to get the next page of results.

### **Important**

The rate of lookup requests is limited to one per second per account. If this limit is exceeded, a throttling error occurs.

Events that occurred during the selected time range will not be available for lookup if CloudTrail logging was not enabled when the events occurred.

# <span id="page-36-1"></span>Request Syntax

```
{
    "EndTime": number,
    "LookupAttributes": [ 
       { 
           "AttributeKey": "string",
           "AttributeValue": "string"
       }
    ],
    "MaxResults": number,
    "NextToken": "string",
    "StartTime": number
}
```
# Request Parameters

For information about the parameters that are common to all actions, see [Common](#page-74-0) [Parameters \(p. 70\)](#page-74-0).

The request accepts the following data in JSON format.

<span id="page-36-0"></span>**[EndTime \(p. 32\)](#page-36-1)**

Specifies that only events that occur before or at the specified time are returned. If the specified end time is before the specified start time, an error is returned.

Type: Timestamp

Required: No

#### <span id="page-37-0"></span>**[LookupAttributes \(p. 32\)](#page-36-1)**

Contains a list of lookup attributes. Currently the list can contain only one item.

Type: Array of [LookupAttribute \(p. 62\)](#page-66-2) objects

Required: No

<span id="page-37-1"></span>**[MaxResults \(p. 32\)](#page-36-1)**

The number of events to return. Possible values are 1 through 50. The default is 50.

Type: Integer

Valid Range: Minimum value of 1. Maximum value of 50.

Required: No

<span id="page-37-2"></span>**[NextToken \(p. 32\)](#page-36-1)**

The token to use to get the next page of results after a previous API call. This token must be passed in with the same parameters that were specified in the the original call. For example, if the original call specified an AttributeKey of 'Username' with a value of 'root', the call with NextToken should include those same parameters.

Type: String

Required: No

<span id="page-37-3"></span>**[StartTime \(p. 32\)](#page-36-1)**

Specifies that only events that occur after or at the specified time are returned. If the specified start time is after the specified end time, an error is returned.

Type: Timestamp

Required: No

# <span id="page-37-4"></span>Response Syntax

```
{
    "Events": [ 
       { 
          "AccessKeyId": "string",
          "CloudTrailEvent": "string",
          "EventId": "string",
          "EventName": "string",
          "EventSource": "string",
          "EventTime": number,
          "ReadOnly": "string",
          "Resources": [ 
\{ "ResourceName": "string",
                "ResourceType": "string"
 }
          ],
          "Username": "string"
       }
    ],
    "NextToken": "string"
}
```
# Response Elements

If the action is successful, the service sends back an HTTP 200 response.

The following data is returned in JSON format by the service.

#### <span id="page-38-0"></span>**[Events \(p. 33\)](#page-37-4)**

A list of events returned based on the lookup attributes specified and the CloudTrail event. The events list is sorted by time. The most recent event is listed first.

Type: Array of [Event \(p. 58\)](#page-62-7) objects

#### <span id="page-38-1"></span>**[NextToken \(p. 33\)](#page-37-4)**

The token to use to get the next page of results after a previous API call. If the token does not appear, there are no more results to return. The token must be passed in with the same parameters as the previous call. For example, if the original call specified an AttributeKey of 'Username' with a value of 'root', the call with NextToken should include those same parameters.

Type: String

### Errors

For information about the errors that are common to all actions, see [Common](#page-76-0) Error[s \(p. 72\).](#page-76-0)

#### **InvalidLookupAttributesException**

Occurs when an invalid lookup attribute is specified.

HTTP Status Code: 400

#### **InvalidMaxResultsException**

This exception is thrown if the limit specified is invalid.

HTTP Status Code: 400

#### **InvalidNextTokenException**

Invalid token or token that was previously used in a request with different parameters. This exception is thrown if the token is invalid.

#### HTTP Status Code: 400

#### **InvalidTimeRangeException**

Occurs if the timestamp values are invalid. Either the start time occurs after the end time or the time range is outside the range of possible values.

HTTP Status Code: 400

# See Also

- AWS [Command](https://docs.aws.amazon.com/goto/aws-cli/cloudtrail-2013-11-01/LookupEvents) Line Interface
- [AWS](https://docs.aws.amazon.com/goto/DotNetSDKV3/cloudtrail-2013-11-01/LookupEvents) SDK for .NET
- [AWS](https://docs.aws.amazon.com/goto/SdkForCpp/cloudtrail-2013-11-01/LookupEvents) SDK for C++
- [AWS](https://docs.aws.amazon.com/goto/SdkForGoV1/cloudtrail-2013-11-01/LookupEvents) SDK for Go
- AWS SDK for Go [Pilot](https://docs.aws.amazon.com/goto/SdkForGoPilot/cloudtrail-2013-11-01/LookupEvents)
- [AWS](https://docs.aws.amazon.com/goto/SdkForJava/cloudtrail-2013-11-01/LookupEvents) SDK for Java
- AWS SDK for [JavaScript](https://docs.aws.amazon.com/goto/AWSJavaScriptSDK/cloudtrail-2013-11-01/LookupEvents)
- [AWS](https://docs.aws.amazon.com/goto/SdkForPHPV3/cloudtrail-2013-11-01/LookupEvents) SDK for PHP V3
- AWS SDK for [Python](https://docs.aws.amazon.com/goto/boto3/cloudtrail-2013-11-01/LookupEvents)
- AWS SDK for [Ruby](https://docs.aws.amazon.com/goto/SdkForRubyV2/cloudtrail-2013-11-01/LookupEvents) V2

# PutEventSelectors

Configures an event selector for your trail. Use event selectors to further specify the management and data event settings for your trail. By default, trails created without specific event selectors will be configured to log all read and write management events, and no data events.

When an event occurs in your account, CloudTrail evaluates the event selectors in all trails. For each trail, if the event matches any event selector, the trail processes and logs the event. If the event doesn't match any event selector, the trail doesn't log the event.

### Example

- 1. You create an event selector for a trail and specify that you want write-only events.
- 2. The EC2 GetConsoleOutput and RunInstances API operations occur in your account.
- 3. CloudTrail evaluates whether the events match your event selectors.
- 4. The RunInstances is a write-only event and it matches your event selector. The trail logs the event.
- 5. The GetConsoleOutput is a read-only event but it doesn't match your event selector. The trail doesn't log the event.

The PutEventSelectors operation must be called from the region in which the trail was created; otherwise, an InvalidHomeRegionException is thrown.

You can configure up to five event selectors for each trail. For more information, see [Logging Data and](https://docs.aws.amazon.com/awscloudtrail/latest/userguide/logging-management-and-data-events-with-cloudtrail.html) [Management](https://docs.aws.amazon.com/awscloudtrail/latest/userguide/logging-management-and-data-events-with-cloudtrail.html) Events for Trails and Limits in AWS [CloudTrail](https://docs.aws.amazon.com/awscloudtrail/latest/userguide/WhatIsCloudTrail-Limits.html) in the *AWS CloudTrail User Guide*.

# <span id="page-40-1"></span>Request Syntax

```
{
    "EventSelectors": [ 
       { 
          "DataResources": [ 
\{ "Type": "string",
                "Values": [ "string" ]
 }
          ],
          "IncludeManagementEvents": boolean,
          "ReadWriteType": "string"
       }
    ],
    "TrailName": "string"
}
```
# Request Parameters

For information about the parameters that are common to all actions, see [Common](#page-74-0) [Parameters \(p. 70\)](#page-74-0).

The request accepts the following data in JSON format.

#### <span id="page-40-0"></span>**[EventSelectors \(p. 36\)](#page-40-1)**

Specifies the settings for your event selectors. You can configure up to five event selectors for a trail.

Type: Array of [EventSelector \(p. 60\)](#page-64-3) objects

#### Required: Yes

### <span id="page-41-0"></span>**[TrailName \(p. 36\)](#page-40-1)**

Specifies the name of the trail or trail ARN. If you specify a trail name, the string must meet the following requirements:

- Contain only ASCII letters (a-z, A-Z), numbers (0-9), periods (.), underscores (\_), or dashes (-)
- Start with a letter or number, and end with a letter or number
- Be between 3 and 128 characters
- Have no adjacent periods, underscores or dashes. Names like my-\_namespace and my- namespace are invalid.
- Not be in IP address format (for example, 192.168.5.4)

If you specify a trail ARN, it must be in the format:

```
arn:aws:cloudtrail:us-east-2:123456789012:trail/MyTrail
```
Type: String

Required: Yes

# <span id="page-41-3"></span>Response Syntax

```
{
    "EventSelectors": [ 
       { 
          "DataResources": [ 
\{ "Type": "string",
                "Values": [ "string" ]
 }
          ],
          "IncludeManagementEvents": boolean,
          "ReadWriteType": "string"
       }
    ],
    "TrailARN": "string"
}
```
# Response Elements

If the action is successful, the service sends back an HTTP 200 response.

The following data is returned in JSON format by the service.

<span id="page-41-1"></span>**[EventSelectors \(p. 37\)](#page-41-3)**

Specifies the event selectors configured for your trail.

```
Type: Array of EventSelector (p. 60) objects
```
<span id="page-41-2"></span>**[TrailARN \(p. 37\)](#page-41-3)**

Specifies the ARN of the trail that was updated with event selectors. The format of a trail ARN is:

```
arn:aws:cloudtrail:us-east-2:123456789012:trail/MyTrail
```
Type: String

# Errors

For information about the errors that are common to all actions, see [Common](#page-76-0) Error[s \(p. 72\).](#page-76-0)

### **InsufficientDependencyServiceAccessPermissionException**

This exception is thrown when the IAM user or role that is used to create the organization trail is lacking one or more required permissions for creating an organization trail in a required service. For more information, see Prepare For Creating a Trail For Your [Organization](https://docs.aws.amazon.com/awscloudtrail/latest/userguide/creating-an-organizational-trail-prepare.html).

HTTP Status Code: 400

### **InvalidEventSelectorsException**

This exception is thrown when the PutEventSelectors operation is called with a number of event selectors or data resources that is not valid. The combination of event selectors and data resources is not valid. A trail can have up to 5 event selectors. A trail is limited to 250 data resources. These data resources can be distributed across event selectors, but the overall total cannot exceed 250.

You can:

- Specify a valid number of event selectors (1 to 5) for a trail.
- Specify a valid number of data resources (1 to 250) for an event selector. The limit of number of resources on an individual event selector is configurable up to 250. However, this upper limit is allowed only if the total number of data resources does not exceed 250 across all event selectors for a trail.
- Specify a valid value for a parameter. For example, specifying the ReadWriteType parameter with a value of read-only is invalid.

### HTTP Status Code: 400

#### **InvalidHomeRegionException**

This exception is thrown when an operation is called on a trail from a region other than the region in which the trail was created.

HTTP Status Code: 400

### **InvalidTrailNameException**

This exception is thrown when the provided trail name is not valid. Trail names must meet the following requirements:

- Contain only ASCII letters (a-z, A-Z), numbers (0-9), periods (.), underscores (\_), or dashes (-)
- Start with a letter or number, and end with a letter or number
- Be between 3 and 128 characters
- Have no adjacent periods, underscores or dashes. Names like my- namespace and my-namespace are invalid.
- Not be in IP address format (for example, 192.168.5.4)

HTTP Status Code: 400

#### **NotOrganizationMasterAccountException**

This exception is thrown when the AWS account making the request to create or update an organization trail is not the master account for an organization in AWS Organizations. For more information, see Prepare For Creating a Trail For Your [Organization.](https://docs.aws.amazon.com/awscloudtrail/latest/userguide/creating-an-organizational-trail-prepare.html)

HTTP Status Code: 400

#### **OperationNotPermittedException**

This exception is thrown when the requested operation is not permitted.

### HTTP Status Code: 400

### **TrailNotFoundException**

This exception is thrown when the trail with the given name is not found.

HTTP Status Code: 400

### **UnsupportedOperationException**

This exception is thrown when the requested operation is not supported.

HTTP Status Code: 400

# See Also

- AWS [Command](https://docs.aws.amazon.com/goto/aws-cli/cloudtrail-2013-11-01/PutEventSelectors) Line Interface
- [AWS](https://docs.aws.amazon.com/goto/DotNetSDKV3/cloudtrail-2013-11-01/PutEventSelectors) SDK for .NET
- [AWS](https://docs.aws.amazon.com/goto/SdkForCpp/cloudtrail-2013-11-01/PutEventSelectors) SDK for C++
- [AWS](https://docs.aws.amazon.com/goto/SdkForGoV1/cloudtrail-2013-11-01/PutEventSelectors) SDK for Go
- AWS SDK for Go [Pilot](https://docs.aws.amazon.com/goto/SdkForGoPilot/cloudtrail-2013-11-01/PutEventSelectors)
- [AWS](https://docs.aws.amazon.com/goto/SdkForJava/cloudtrail-2013-11-01/PutEventSelectors) SDK for Java
- AWS SDK for [JavaScript](https://docs.aws.amazon.com/goto/AWSJavaScriptSDK/cloudtrail-2013-11-01/PutEventSelectors)
- [AWS](https://docs.aws.amazon.com/goto/SdkForPHPV3/cloudtrail-2013-11-01/PutEventSelectors) SDK for PHP V3
- AWS SDK for [Python](https://docs.aws.amazon.com/goto/boto3/cloudtrail-2013-11-01/PutEventSelectors)
- AWS SDK for [Ruby](https://docs.aws.amazon.com/goto/SdkForRubyV2/cloudtrail-2013-11-01/PutEventSelectors) V2

# <span id="page-44-2"></span>**RemoveTags**

Removes the specified tags from a trail.

# Request Syntax

```
{
    "ResourceId": "string",
    "TagsList": [ 
        { 
           "Key": "string",
           "Value": "string"
        }
    ]
}
```
# Request Parameters

For information about the parameters that are common to all actions, see [Common](#page-74-0) [Parameters \(p. 70\)](#page-74-0).

The request accepts the following data in JSON format.

### <span id="page-44-0"></span>**[ResourceId \(p. 40\)](#page-44-2)**

Specifies the ARN of the trail from which tags should be removed. The format of a trail ARN is:

arn:aws:cloudtrail:us-east-2:123456789012:trail/MyTrail

Type: String

Required: Yes

### <span id="page-44-1"></span>**[TagsList \(p. 40\)](#page-44-2)**

Specifies a list of tags to be removed.

Type: Array of [Tag \(p. 66\)](#page-70-2) objects

Required: No

# Response Elements

If the action is successful, the service sends back an HTTP 200 response with an empty HTTP body.

### Errors

For information about the errors that are common to all actions, see [Common](#page-76-0) Error[s \(p. 72\).](#page-76-0)

### **CloudTrailARNInvalidException**

This exception is thrown when an operation is called with an invalid trail ARN. The format of a trail ARN is:

```
arn:aws:cloudtrail:us-east-2:123456789012:trail/MyTrail
```
#### HTTP Status Code: 400

#### **InvalidTagParameterException**

This exception is thrown when the key or value specified for the tag does not match the regular expression ^( $[\{\pmb{\w} \pmb{\w} \pmb{\w} \pmb{\w} \pmb{\w} \pmb{\w} \pmb{\w} \pmb{\w} \pmb{\w} \pmb{\w} \pmb{\w} \pmb{\w} \pmb{\w} \pmb{\w} \pmb{\w} \pmb{\w} \pmb{\w} \pmb{\w} \pmb{\w} \pmb{\w} \pmb{\w} \pmb{\w} \pmb{\wedge} \pmb{\wedge} \pmb{\wedge} \pmb{\wedge} \pmb{\wedge} \pmb{\wedge} \pmb{\wedge} \pmb{\wedge} \pmb{\wedge} \pmb{\wedge} \pmb{\$ 

HTTP Status Code: 400

#### **InvalidTrailNameException**

This exception is thrown when the provided trail name is not valid. Trail names must meet the following requirements:

- Contain only ASCII letters (a-z, A-Z), numbers (0-9), periods (.), underscores (\_), or dashes (-)
- Start with a letter or number, and end with a letter or number
- Be between 3 and 128 characters
- Have no adjacent periods, underscores or dashes. Names like my- namespace and my-namespace are invalid.
- Not be in IP address format (for example, 192.168.5.4)

#### HTTP Status Code: 400

### **NotOrganizationMasterAccountException**

This exception is thrown when the AWS account making the request to create or update an organization trail is not the master account for an organization in AWS Organizations. For more information, see Prepare For Creating a Trail For Your [Organization.](https://docs.aws.amazon.com/awscloudtrail/latest/userguide/creating-an-organizational-trail-prepare.html)

#### HTTP Status Code: 400

#### **OperationNotPermittedException**

This exception is thrown when the requested operation is not permitted.

#### HTTP Status Code: 400

#### **ResourceNotFoundException**

This exception is thrown when the specified resource is not found.

HTTP Status Code: 400

#### **ResourceTypeNotSupportedException**

This exception is thrown when the specified resource type is not supported by CloudTrail.

#### HTTP Status Code: 400

#### **UnsupportedOperationException**

This exception is thrown when the requested operation is not supported.

HTTP Status Code: 400

# See Also

- AWS [Command](https://docs.aws.amazon.com/goto/aws-cli/cloudtrail-2013-11-01/RemoveTags) Line Interface
- [AWS](https://docs.aws.amazon.com/goto/DotNetSDKV3/cloudtrail-2013-11-01/RemoveTags) SDK for .NET
- [AWS](https://docs.aws.amazon.com/goto/SdkForCpp/cloudtrail-2013-11-01/RemoveTags) SDK for C++
- [AWS](https://docs.aws.amazon.com/goto/SdkForGoV1/cloudtrail-2013-11-01/RemoveTags) SDK for Go
- AWS SDK for Go [Pilot](https://docs.aws.amazon.com/goto/SdkForGoPilot/cloudtrail-2013-11-01/RemoveTags)
- [AWS](https://docs.aws.amazon.com/goto/SdkForJava/cloudtrail-2013-11-01/RemoveTags) SDK for Java
- AWS SDK for [JavaScript](https://docs.aws.amazon.com/goto/AWSJavaScriptSDK/cloudtrail-2013-11-01/RemoveTags)
- [AWS](https://docs.aws.amazon.com/goto/SdkForPHPV3/cloudtrail-2013-11-01/RemoveTags) SDK for PHP V3
- AWS SDK for [Python](https://docs.aws.amazon.com/goto/boto3/cloudtrail-2013-11-01/RemoveTags)
- AWS SDK for [Ruby](https://docs.aws.amazon.com/goto/SdkForRubyV2/cloudtrail-2013-11-01/RemoveTags) V2

# **StartLogging**

Starts the recording of AWS API calls and log file delivery for a trail. For a trail that is enabled in all regions, this operation must be called from the region in which the trail was created. This operation cannot be called on the shadow trails (replicated trails in other regions) of a trail that is enabled in all regions.

# <span id="page-47-1"></span>Request Syntax

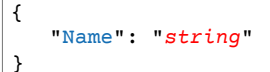

# Request Parameters

For information about the parameters that are common to all actions, see [Common](#page-74-0) [Parameters \(p. 70\)](#page-74-0).

The request accepts the following data in JSON format.

### <span id="page-47-0"></span>**[Name \(p. 43\)](#page-47-1)**

Specifies the name or the CloudTrail ARN of the trail for which CloudTrail logs AWS API calls. The format of a trail ARN is:

arn:aws:cloudtrail:us-east-2:123456789012:trail/MyTrail

Type: String

Required: Yes

# Response Elements

If the action is successful, the service sends back an HTTP 200 response with an empty HTTP body.

# Errors

For information about the errors that are common to all actions, see [Common](#page-76-0) Error[s \(p. 72\).](#page-76-0)

### **InsufficientDependencyServiceAccessPermissionException**

This exception is thrown when the IAM user or role that is used to create the organization trail is lacking one or more required permissions for creating an organization trail in a required service. For more information, see Prepare For Creating a Trail For Your [Organization](https://docs.aws.amazon.com/awscloudtrail/latest/userguide/creating-an-organizational-trail-prepare.html).

HTTP Status Code: 400

#### **InvalidHomeRegionException**

This exception is thrown when an operation is called on a trail from a region other than the region in which the trail was created.

HTTP Status Code: 400

### **InvalidTrailNameException**

This exception is thrown when the provided trail name is not valid. Trail names must meet the following requirements:

- Contain only ASCII letters (a-z, A-Z), numbers (0-9), periods (.), underscores (\_), or dashes (-)
- Start with a letter or number, and end with a letter or number
- Be between 3 and 128 characters
- Have no adjacent periods, underscores or dashes. Names like my-\_namespace and my- namespace are invalid.
- Not be in IP address format (for example, 192.168.5.4)

#### HTTP Status Code: 400

#### **NotOrganizationMasterAccountException**

This exception is thrown when the AWS account making the request to create or update an organization trail is not the master account for an organization in AWS Organizations. For more information, see Prepare For Creating a Trail For Your [Organization.](https://docs.aws.amazon.com/awscloudtrail/latest/userguide/creating-an-organizational-trail-prepare.html)

#### HTTP Status Code: 400

#### **OperationNotPermittedException**

This exception is thrown when the requested operation is not permitted.

### HTTP Status Code: 400

#### **TrailNotFoundException**

This exception is thrown when the trail with the given name is not found.

HTTP Status Code: 400

#### **UnsupportedOperationException**

This exception is thrown when the requested operation is not supported.

HTTP Status Code: 400

# See Also

- AWS [Command](https://docs.aws.amazon.com/goto/aws-cli/cloudtrail-2013-11-01/StartLogging) Line Interface
- [AWS](https://docs.aws.amazon.com/goto/DotNetSDKV3/cloudtrail-2013-11-01/StartLogging) SDK for .NET
- [AWS](https://docs.aws.amazon.com/goto/SdkForCpp/cloudtrail-2013-11-01/StartLogging) SDK for C++
- [AWS](https://docs.aws.amazon.com/goto/SdkForGoV1/cloudtrail-2013-11-01/StartLogging) SDK for Go
- AWS SDK for Go [Pilot](https://docs.aws.amazon.com/goto/SdkForGoPilot/cloudtrail-2013-11-01/StartLogging)
- [AWS](https://docs.aws.amazon.com/goto/SdkForJava/cloudtrail-2013-11-01/StartLogging) SDK for Java
- AWS SDK for [JavaScript](https://docs.aws.amazon.com/goto/AWSJavaScriptSDK/cloudtrail-2013-11-01/StartLogging)
- [AWS](https://docs.aws.amazon.com/goto/SdkForPHPV3/cloudtrail-2013-11-01/StartLogging) SDK for PHP V3
- AWS SDK for [Python](https://docs.aws.amazon.com/goto/boto3/cloudtrail-2013-11-01/StartLogging)
- AWS SDK for [Ruby](https://docs.aws.amazon.com/goto/SdkForRubyV2/cloudtrail-2013-11-01/StartLogging) V2

# **StopLogging**

Suspends the recording of AWS API calls and log file delivery for the specified trail. Under most circumstances, there is no need to use this action. You can update a trail without stopping it first. This action is the only way to stop recording. For a trail enabled in all regions, this operation must be called from the region in which the trail was created, or an InvalidHomeRegionException will occur. This operation cannot be called on the shadow trails (replicated trails in other regions) of a trail enabled in all regions.

# <span id="page-49-1"></span>Request Syntax

{ ["Name](#page-49-0)": "*string*" }

# Request Parameters

For information about the parameters that are common to all actions, see [Common](#page-74-0) [Parameters \(p. 70\)](#page-74-0).

The request accepts the following data in JSON format.

### <span id="page-49-0"></span>**[Name \(p. 45\)](#page-49-1)**

Specifies the name or the CloudTrail ARN of the trail for which CloudTrail will stop logging AWS API calls. The format of a trail ARN is:

arn:aws:cloudtrail:us-east-2:123456789012:trail/MyTrail

Type: String

Required: Yes

# Response Elements

If the action is successful, the service sends back an HTTP 200 response with an empty HTTP body.

# Errors

For information about the errors that are common to all actions, see [Common](#page-76-0) Error[s \(p. 72\).](#page-76-0)

#### **InsufficientDependencyServiceAccessPermissionException**

This exception is thrown when the IAM user or role that is used to create the organization trail is lacking one or more required permissions for creating an organization trail in a required service. For more information, see Prepare For Creating a Trail For Your [Organization](https://docs.aws.amazon.com/awscloudtrail/latest/userguide/creating-an-organizational-trail-prepare.html).

HTTP Status Code: 400

#### **InvalidHomeRegionException**

This exception is thrown when an operation is called on a trail from a region other than the region in which the trail was created.

HTTP Status Code: 400

### **InvalidTrailNameException**

This exception is thrown when the provided trail name is not valid. Trail names must meet the following requirements:

- Contain only ASCII letters (a-z, A-Z), numbers (0-9), periods (.), underscores (\_), or dashes (-)
- Start with a letter or number, and end with a letter or number
- Be between 3 and 128 characters
- Have no adjacent periods, underscores or dashes. Names like my-\_namespace and my- namespace are invalid.
- Not be in IP address format (for example, 192.168.5.4)

#### HTTP Status Code: 400

#### **NotOrganizationMasterAccountException**

This exception is thrown when the AWS account making the request to create or update an organization trail is not the master account for an organization in AWS Organizations. For more information, see Prepare For Creating a Trail For Your [Organization.](https://docs.aws.amazon.com/awscloudtrail/latest/userguide/creating-an-organizational-trail-prepare.html)

#### HTTP Status Code: 400

#### **OperationNotPermittedException**

This exception is thrown when the requested operation is not permitted.

### HTTP Status Code: 400

#### **TrailNotFoundException**

This exception is thrown when the trail with the given name is not found.

HTTP Status Code: 400

#### **UnsupportedOperationException**

This exception is thrown when the requested operation is not supported.

HTTP Status Code: 400

# See Also

- AWS [Command](https://docs.aws.amazon.com/goto/aws-cli/cloudtrail-2013-11-01/StopLogging) Line Interface
- [AWS](https://docs.aws.amazon.com/goto/DotNetSDKV3/cloudtrail-2013-11-01/StopLogging) SDK for .NET
- [AWS](https://docs.aws.amazon.com/goto/SdkForCpp/cloudtrail-2013-11-01/StopLogging) SDK for C++
- [AWS](https://docs.aws.amazon.com/goto/SdkForGoV1/cloudtrail-2013-11-01/StopLogging) SDK for Go
- AWS SDK for Go [Pilot](https://docs.aws.amazon.com/goto/SdkForGoPilot/cloudtrail-2013-11-01/StopLogging)
- [AWS](https://docs.aws.amazon.com/goto/SdkForJava/cloudtrail-2013-11-01/StopLogging) SDK for Java
- AWS SDK for [JavaScript](https://docs.aws.amazon.com/goto/AWSJavaScriptSDK/cloudtrail-2013-11-01/StopLogging)
- [AWS](https://docs.aws.amazon.com/goto/SdkForPHPV3/cloudtrail-2013-11-01/StopLogging) SDK for PHP V3
- AWS SDK for [Python](https://docs.aws.amazon.com/goto/boto3/cloudtrail-2013-11-01/StopLogging)
- AWS SDK for [Ruby](https://docs.aws.amazon.com/goto/SdkForRubyV2/cloudtrail-2013-11-01/StopLogging) V2

# UpdateTrail

Updates the settings that specify delivery of log files. Changes to a trail do not require stopping the CloudTrail service. Use this action to designate an existing bucket for log delivery. If the existing bucket has previously been a target for CloudTrail log files, an IAM policy exists for the bucket. UpdateTrail must be called from the region in which the trail was created; otherwise, an InvalidHomeRegionException is thrown.

# <span id="page-51-3"></span>Request Syntax

```
{
    "CloudWatchLogsLogGroupArn": "string",
    "CloudWatchLogsRoleArn": "string",
    "EnableLogFileValidation": boolean,
    "IncludeGlobalServiceEvents": boolean,
    "IsMultiRegionTrail": boolean,
    "IsOrganizationTrail": boolean,
    "KmsKeyId": "string",
    "Name": "string",
    "S3BucketName": "string",
    "S3KeyPrefix": "string",
    "SnsTopicName": "string"
}
```
# Request Parameters

For information about the parameters that are common to all actions, see [Common](#page-74-0) [Parameters \(p. 70\)](#page-74-0).

The request accepts the following data in JSON format.

### <span id="page-51-0"></span>**[CloudWatchLogsLogGroupArn \(p. 47\)](#page-51-3)**

Specifies a log group name using an Amazon Resource Name (ARN), a unique identifier that represents the log group to which CloudTrail logs will be delivered. Not required unless you specify CloudWatchLogsRoleArn.

Type: String

Required: No

<span id="page-51-1"></span>**[CloudWatchLogsRoleArn \(p. 47\)](#page-51-3)**

Specifies the role for the CloudWatch Logs endpoint to assume to write to a user's log group.

Type: String

Required: No

<span id="page-51-2"></span>**[EnableLogFileValidation \(p. 47\)](#page-51-3)**

Specifies whether log file validation is enabled. The default is false.

#### **Note**

When you disable log file integrity validation, the chain of digest files is broken after one hour. CloudTrail will not create digest files for log files that were delivered during a period in which log file integrity validation was disabled. For example, if you enable log file integrity validation at noon on January 1, disable it at noon on January 2, and re-enable it at noon on January 10, digest files will not be created for the log files delivered from

noon on January 2 to noon on January 10. The same applies whenever you stop CloudTrail logging or delete a trail.

Type: Boolean

Required: No

<span id="page-52-0"></span>**[IncludeGlobalServiceEvents \(p. 47\)](#page-51-3)**

Specifies whether the trail is publishing events from global services such as IAM to the log files.

Type: Boolean

Required: No

<span id="page-52-1"></span>**[IsMultiRegionTrail \(p. 47\)](#page-51-3)**

Specifies whether the trail applies only to the current region or to all regions. The default is false. If the trail exists only in the current region and this value is set to true, shadow trails (replications of the trail) will be created in the other regions. If the trail exists in all regions and this value is set to false, the trail will remain in the region where it was created, and its shadow trails in other regions will be deleted. As a best practice, consider using trails that log events in all regions.

Type: Boolean

Required: No

#### <span id="page-52-2"></span>**[IsOrganizationTrail \(p. 47\)](#page-51-3)**

Specifies whether the trail is applied to all accounts in an organization in AWS Organizations, or only for the current AWS account. The default is false, and cannot be true unless the call is made on behalf of an AWS account that is the master account for an organization in AWS Organizations. If the trail is not an organization trail and this is set to true, the trail will be created in all AWS accounts that belong to the organization. If the trail is an organization trail and this is set to false, the trail will remain in the current AWS account but be deleted from all member accounts in the organization.

Type: Boolean

Required: No

<span id="page-52-3"></span>**[KmsKeyId \(p. 47\)](#page-51-3)**

Specifies the KMS key ID to use to encrypt the logs delivered by CloudTrail. The value can be an alias name prefixed by "alias/", a fully specified ARN to an alias, a fully specified ARN to a key, or a globally unique identifier.

Examples:

- alias/MyAliasName
- arn:aws:kms:us-east-2:123456789012:alias/MyAliasName
- arn:aws:kms:us-east-2:123456789012:key/12345678-1234-1234-1234-123456789012
- 12345678-1234-1234-1234-123456789012

Type: String

Required: No

#### <span id="page-52-4"></span>**[Name \(p. 47\)](#page-51-3)**

Specifies the name of the trail or trail ARN. If Name is a trail name, the string must meet the following requirements:

- Contain only ASCII letters (a-z, A-Z), numbers (0-9), periods (.), underscores (\_), or dashes (-)
- Start with a letter or number, and end with a letter or number
- Be between 3 and 128 characters
- Have no adjacent periods, underscores or dashes. Names like my-\_namespace and my- namespace are invalid.
- Not be in IP address format (for example, 192.168.5.4)

If Name is a trail ARN, it must be in the format:

arn:aws:cloudtrail:us-east-2:123456789012:trail/MyTrail

Type: String

Required: Yes

#### <span id="page-53-0"></span>**[S3BucketName \(p. 47\)](#page-51-3)**

Specifies the name of the Amazon S3 bucket designated for publishing log files. See [Amazon](https://docs.aws.amazon.com/awscloudtrail/latest/userguide/create_trail_naming_policy.html) S3 Bucket Naming [Requirements](https://docs.aws.amazon.com/awscloudtrail/latest/userguide/create_trail_naming_policy.html).

Type: String

Required: No

#### <span id="page-53-1"></span>**[S3KeyPrefix \(p. 47\)](#page-51-3)**

Specifies the Amazon S3 key prefix that comes after the name of the bucket you have designated for log file delivery. For more information, see Finding Your [CloudTrail](https://docs.aws.amazon.com/awscloudtrail/latest/userguide/cloudtrail-find-log-files.html) Log Files. The maximum length is 200 characters.

Type: String

Required: No

#### <span id="page-53-2"></span>**[SnsTopicName \(p. 47\)](#page-51-3)**

Specifies the name of the Amazon SNS topic defined for notification of log file delivery. The maximum length is 256 characters.

Type: String

Required: No

# <span id="page-53-3"></span>Response Syntax

```
{
    "CloudWatchLogsLogGroupArn": "string",
    "CloudWatchLogsRoleArn": "string",
    "IncludeGlobalServiceEvents": boolean,
    "IsMultiRegionTrail": boolean,
    "IsOrganizationTrail": boolean,
    "KmsKeyId": "string",
    "LogFileValidationEnabled": boolean,
    "Name": "string",
    "S3BucketName": "string",
    "S3KeyPrefix": "string",
    "SnsTopicARN": "string",
    "SnsTopicName": "string",
    "TrailARN": "string"
}
```
# Response Elements

If the action is successful, the service sends back an HTTP 200 response.

The following data is returned in JSON format by the service.

#### <span id="page-54-0"></span>**[CloudWatchLogsLogGroupArn \(p. 49\)](#page-53-3)**

Specifies the Amazon Resource Name (ARN) of the log group to which CloudTrail logs will be delivered.

#### Type: String

### <span id="page-54-1"></span>**[CloudWatchLogsRoleArn \(p. 49\)](#page-53-3)**

Specifies the role for the CloudWatch Logs endpoint to assume to write to a user's log group.

#### Type: String

<span id="page-54-2"></span>**[IncludeGlobalServiceEvents \(p. 49\)](#page-53-3)**

Specifies whether the trail is publishing events from global services such as IAM to the log files.

Type: Boolean

### <span id="page-54-3"></span>**[IsMultiRegionTrail \(p. 49\)](#page-53-3)**

Specifies whether the trail exists in one region or in all regions.

Type: Boolean

#### <span id="page-54-4"></span>**[IsOrganizationTrail \(p. 49\)](#page-53-3)**

Specifies whether the trail is an organization trail.

Type: Boolean

#### <span id="page-54-5"></span>**[KmsKeyId \(p. 49\)](#page-53-3)**

Specifies the KMS key ID that encrypts the logs delivered by CloudTrail. The value is a fully specified ARN to a KMS key in the format:

```
arn:aws:kms:us-east-2:123456789012:key/12345678-1234-1234-1234-123456789012
```
#### Type: String

#### <span id="page-54-6"></span>**[LogFileValidationEnabled \(p. 49\)](#page-53-3)**

Specifies whether log file integrity validation is enabled.

Type: Boolean

<span id="page-54-7"></span>**[Name \(p. 49\)](#page-53-3)**

Specifies the name of the trail.

### <span id="page-54-8"></span>Type: String **[S3BucketName \(p. 49\)](#page-53-3)**

Specifies the name of the Amazon S3 bucket designated for publishing log files.

```
Type: String
```
### <span id="page-54-9"></span>**[S3KeyPrefix \(p. 49\)](#page-53-3)**

Specifies the Amazon S3 key prefix that comes after the name of the bucket you have designated for log file delivery. For more information, see Finding Your [CloudTrail](https://docs.aws.amazon.com/awscloudtrail/latest/userguide/cloudtrail-find-log-files.html) Log Files.

#### Type: String

#### <span id="page-55-0"></span>**[SnsTopicARN \(p. 49\)](#page-53-3)**

Specifies the ARN of the Amazon SNS topic that CloudTrail uses to send notifications when log files are delivered. The format of a topic ARN is:

arn:aws:sns:us-east-2:123456789012:MyTopic

Type: String

<span id="page-55-1"></span>**[SnsTopicName \(p. 49\)](#page-53-3)**

This field is deprecated. Use [UpdateTrail:SnsTopicARN \(p. 51\)](#page-55-0).

Type: String

<span id="page-55-2"></span>**[TrailARN \(p. 49\)](#page-53-3)**

Specifies the ARN of the trail that was updated. The format of a trail ARN is:

arn:aws:cloudtrail:us-east-2:123456789012:trail/MyTrail

Type: String

## Errors

For information about the errors that are common to all actions, see [Common](#page-76-0) Error[s \(p. 72\).](#page-76-0)

#### **CloudTrailAccessNotEnabledException**

This exception is thrown when trusted access has not been enabled between AWS CloudTrail and AWS Organizations. For more information, see [Enabling](https://docs.aws.amazon.com/organizations/latest/userguide/orgs_integrate_services.html) Trusted Access with Other AWS Services and Prepare For Creating a Trail For Your [Organization.](https://docs.aws.amazon.com/awscloudtrail/latest/userguide/creating-an-organizational-trail-prepare.html)

HTTP Status Code: 400

#### **CloudWatchLogsDeliveryUnavailableException**

Cannot set a CloudWatch Logs delivery for this region.

HTTP Status Code: 400

#### **InsufficientDependencyServiceAccessPermissionException**

This exception is thrown when the IAM user or role that is used to create the organization trail is lacking one or more required permissions for creating an organization trail in a required service. For more information, see Prepare For Creating a Trail For Your [Organization](https://docs.aws.amazon.com/awscloudtrail/latest/userguide/creating-an-organizational-trail-prepare.html).

HTTP Status Code: 400

#### **InsufficientEncryptionPolicyException**

This exception is thrown when the policy on the S3 bucket or KMS key is not sufficient.

HTTP Status Code: 400

#### **InsufficientS3BucketPolicyException**

This exception is thrown when the policy on the S3 bucket is not sufficient.

HTTP Status Code: 400

### **InsufficientSnsTopicPolicyException**

This exception is thrown when the policy on the SNS topic is not sufficient.

### HTTP Status Code: 400

### **InvalidCloudWatchLogsLogGroupArnException**

This exception is thrown when the provided CloudWatch log group is not valid.

HTTP Status Code: 400

#### **InvalidCloudWatchLogsRoleArnException**

This exception is thrown when the provided role is not valid.

HTTP Status Code: 400

### **InvalidHomeRegionException**

This exception is thrown when an operation is called on a trail from a region other than the region in which the trail was created.

HTTP Status Code: 400

#### **InvalidKmsKeyIdException**

This exception is thrown when the KMS key ARN is invalid.

HTTP Status Code: 400

#### **InvalidParameterCombinationException**

This exception is thrown when the combination of parameters provided is not valid.

HTTP Status Code: 400

### **InvalidS3BucketNameException**

This exception is thrown when the provided S3 bucket name is not valid.

HTTP Status Code: 400

#### **InvalidS3PrefixException**

This exception is thrown when the provided S3 prefix is not valid.

#### HTTP Status Code: 400

#### **InvalidSnsTopicNameException**

This exception is thrown when the provided SNS topic name is not valid.

#### HTTP Status Code: 400

#### **InvalidTrailNameException**

This exception is thrown when the provided trail name is not valid. Trail names must meet the following requirements:

- Contain only ASCII letters (a-z, A-Z), numbers (0-9), periods (.), underscores (\_), or dashes (-)
- Start with a letter or number, and end with a letter or number
- Be between 3 and 128 characters
- Have no adjacent periods, underscores or dashes. Names like my- namespace and my-namespace are invalid.
- Not be in IP address format (for example, 192.168.5.4)

HTTP Status Code: 400

#### **KmsException**

This exception is thrown when there is an issue with the specified KMS key and the trail can't be updated.

#### HTTP Status Code: 400

#### **KmsKeyDisabledException**

This exception is deprecated.

HTTP Status Code: 400

#### **KmsKeyNotFoundException**

This exception is thrown when the KMS key does not exist, or when the S3 bucket and the KMS key are not in the same region.

HTTP Status Code: 400

#### **NotOrganizationMasterAccountException**

This exception is thrown when the AWS account making the request to create or update an organization trail is not the master account for an organization in AWS Organizations. For more information, see Prepare For Creating a Trail For Your [Organization.](https://docs.aws.amazon.com/awscloudtrail/latest/userguide/creating-an-organizational-trail-prepare.html)

HTTP Status Code: 400

#### **OperationNotPermittedException**

This exception is thrown when the requested operation is not permitted.

HTTP Status Code: 400

#### **OrganizationNotInAllFeaturesModeException**

This exception is thrown when AWS Organizations is not configured to support all features. All features must be enabled in AWS Organization to support creating an organization trail. For more information, see Prepare For Creating a Trail For Your [Organization.](https://docs.aws.amazon.com/awscloudtrail/latest/userguide/creating-an-organizational-trail-prepare.html)

HTTP Status Code: 400

#### **OrganizationsNotInUseException**

This exception is thrown when the request is made from an AWS account that is not a member of an organization. To make this request, sign in using the credentials of an account that belongs to an organization.

HTTP Status Code: 400

#### **S3BucketDoesNotExistException**

This exception is thrown when the specified S3 bucket does not exist.

HTTP Status Code: 400

#### **TrailNotFoundException**

This exception is thrown when the trail with the given name is not found.

HTTP Status Code: 400

#### **TrailNotProvidedException**

This exception is deprecated.

HTTP Status Code: 400

#### **UnsupportedOperationException**

This exception is thrown when the requested operation is not supported.

HTTP Status Code: 400

# See Also

- AWS [Command](https://docs.aws.amazon.com/goto/aws-cli/cloudtrail-2013-11-01/UpdateTrail) Line Interface
- [AWS](https://docs.aws.amazon.com/goto/DotNetSDKV3/cloudtrail-2013-11-01/UpdateTrail) SDK for .NET
- [AWS](https://docs.aws.amazon.com/goto/SdkForCpp/cloudtrail-2013-11-01/UpdateTrail) SDK for C++
- [AWS](https://docs.aws.amazon.com/goto/SdkForGoV1/cloudtrail-2013-11-01/UpdateTrail) SDK for Go
- AWS SDK for Go [Pilot](https://docs.aws.amazon.com/goto/SdkForGoPilot/cloudtrail-2013-11-01/UpdateTrail)
- [AWS](https://docs.aws.amazon.com/goto/SdkForJava/cloudtrail-2013-11-01/UpdateTrail) SDK for Java
- AWS SDK for [JavaScript](https://docs.aws.amazon.com/goto/AWSJavaScriptSDK/cloudtrail-2013-11-01/UpdateTrail)
- [AWS](https://docs.aws.amazon.com/goto/SdkForPHPV3/cloudtrail-2013-11-01/UpdateTrail) SDK for PHP V3
- AWS SDK for [Python](https://docs.aws.amazon.com/goto/boto3/cloudtrail-2013-11-01/UpdateTrail)
- AWS SDK for [Ruby](https://docs.aws.amazon.com/goto/SdkForRubyV2/cloudtrail-2013-11-01/UpdateTrail) V2

# Data Types

The AWS CloudTrail API contains several data types that various actions use. This section describes each data type in detail.

### **Note**

The order of each element in a data type structure is not guaranteed. Applications should not assume a particular order.

The following data types are supported:

- [DataResource \(p. 56\)](#page-60-2)
- [Event \(p. 58\)](#page-62-7)
- [EventSelector \(p. 60\)](#page-64-3)
- [LookupAttribute \(p. 62\)](#page-66-2)
- [PublicKey \(p. 63\)](#page-67-0)
- [Resource \(p. 64\)](#page-68-2)
- [ResourceTag \(p. 65\)](#page-69-0)
- [Tag \(p. 66\)](#page-70-2)
- [Trail \(p. 67\)](#page-71-0)

# <span id="page-60-2"></span>**DataResource**

The Amazon S3 buckets or AWS Lambda functions that you specify in your event selectors for your trail to log data events. Data events provide insight into the resource operations performed on or within a resource itself. These are also known as data plane operations. You can specify up to 250 data resources for a trail.

### **Note**

The total number of allowed data resources is 250. This number can be distributed between 1 and 5 event selectors, but the total cannot exceed 250 across all selectors.

The following example demonstrates how logging works when you configure logging of all data events for an S3 bucket named bucket-1. In this example, the CloudTrail user specified an empty prefix, and the option to log both Read and Write data events.

- 1. A user uploads an image file to bucket-1.
- 2. The PutObject API operation is an Amazon S3 object-level API. It is recorded as a data event in CloudTrail. Because the CloudTrail user specified an S3 bucket with an empty prefix, events that occur on any object in that bucket are logged. The trail processes and logs the event.
- 3. A user uploads an object to an Amazon S3 bucket named arn:aws:s3:::bucket-2.
- 4. The PutObject API operation occurred for an object in an S3 bucket that the CloudTrail user didn't specify for the trail. The trail doesn't log the event.

The following example demonstrates how logging works when you configure logging of AWS Lambda data events for a Lambda function named *MyLambdaFunction*, but not for all AWS Lambda functions.

- 1. A user runs a script that includes a call to the *MyLambdaFunction* function and the *MyOtherLambdaFunction* function.
- 2. The Invoke API operation on *MyLambdaFunction* is an AWS Lambda API. It is recorded as a data event in CloudTrail. Because the CloudTrail user specified logging data events for *MyLambdaFunction*, any invocations of that function are logged. The trail processes and logs the event.
- 3. The Invoke API operation on *MyOtherLambdaFunction* is an AWS Lambda API. Because the CloudTrail user did not specify logging data events for all Lambda functions, the Invoke operation for *MyOtherLambdaFunction* does not match the function specified for the trail. The trail doesn't log the event.

# **Contents**

### <span id="page-60-0"></span>**Type**

The resource type in which you want to log data events. You can specify AWS::S3::Object or AWS::Lambda::Function resources.

Type: String

Required: No

### <span id="page-60-1"></span>**Values**

An array of Amazon Resource Name (ARN) strings or partial ARN strings for the specified objects.

• To log data events for all objects in all S3 buckets in your AWS account, specify the prefix as arn:aws:s3:::.

### **Note**

This will also enable logging of data event activity performed by any user or role in your AWS account, even if that activity is performed on a bucket that belongs to another AWS account.

- To log data events for all objects in an S3 bucket, specify the bucket and an empty object prefix such as arn:aws:s3:::bucket-1/. The trail logs data events for all objects in this S3 bucket.
- To log data events for specific objects, specify the S3 bucket and object prefix such as arn:aws:s3:::bucket-1/example-images. The trail logs data events for objects in this S3 bucket that match the prefix.
- To log data events for all functions in your AWS account, specify the prefix as arn:aws:lambda.

### **Note**

This will also enable logging of Invoke activity performed by any user or role in your AWS account, even if that activity is performed on a function that belongs to another AWS account.

• To log data events for a specific Lambda function, specify the function ARN.

### **Note**

Lambda function ARNs are exact. For example, if you specify a function ARN *arn:aws:lambda:us-west-2:111111111111:function:helloworld*, data events will only be logged for *arn:aws:lambda:us-west-2:111111111111:function:helloworld*. They will not be logged for *arn:aws:lambda:us-west-2:111111111111:function:helloworld2*.

Type: Array of strings

Required: No

# See Also

- [AWS](https://docs.aws.amazon.com/goto/SdkForCpp/cloudtrail-2013-11-01/DataResource) SDK for C++
- [AWS](https://docs.aws.amazon.com/goto/SdkForGoV1/cloudtrail-2013-11-01/DataResource) SDK for Go
- AWS SDK for Go [Pilot](https://docs.aws.amazon.com/goto/SdkForGoPilot/cloudtrail-2013-11-01/DataResource)
- [AWS](https://docs.aws.amazon.com/goto/SdkForJava/cloudtrail-2013-11-01/DataResource) SDK for Java
- AWS SDK for [Ruby](https://docs.aws.amazon.com/goto/SdkForRubyV2/cloudtrail-2013-11-01/DataResource) V2

# <span id="page-62-7"></span>Event

Contains information about an event that was returned by a lookup request. The result includes a representation of a CloudTrail event.

# **Contents**

### <span id="page-62-0"></span>**AccessKeyId**

The AWS access key ID that was used to sign the request. If the request was made with temporary security credentials, this is the access key ID of the temporary credentials.

Type: String

Required: No

### <span id="page-62-1"></span>**CloudTrailEvent**

A JSON string that contains a representation of the event returned.

Type: String

Required: No

### <span id="page-62-2"></span>**EventId**

The CloudTrail ID of the event returned.

Type: String

Required: No

### <span id="page-62-3"></span>**EventName**

The name of the event returned.

Type: String

Required: No

### <span id="page-62-4"></span>**EventSource**

The AWS service that the request was made to.

Type: String

Required: No

### <span id="page-62-5"></span>**EventTime**

The date and time of the event returned.

Type: Timestamp

Required: No

#### <span id="page-62-6"></span>**ReadOnly**

Information about whether the event is a write event or a read event.

Type: String

Required: No

### <span id="page-63-0"></span>**Resources**

A list of resources referenced by the event returned.

Type: Array of [Resource \(p. 64\)](#page-68-2) objects

Required: No

### <span id="page-63-1"></span>**Username**

A user name or role name of the requester that called the API in the event returned.

Type: String

Required: No

# See Also

- [AWS](https://docs.aws.amazon.com/goto/SdkForCpp/cloudtrail-2013-11-01/Event) SDK for C++
- [AWS](https://docs.aws.amazon.com/goto/SdkForGoV1/cloudtrail-2013-11-01/Event) SDK for Go
- AWS SDK for Go [Pilot](https://docs.aws.amazon.com/goto/SdkForGoPilot/cloudtrail-2013-11-01/Event)
- [AWS](https://docs.aws.amazon.com/goto/SdkForJava/cloudtrail-2013-11-01/Event) SDK for Java
- AWS SDK for [Ruby](https://docs.aws.amazon.com/goto/SdkForRubyV2/cloudtrail-2013-11-01/Event) V2

# <span id="page-64-3"></span>**EventSelector**

Use event selectors to further specify the management and data event settings for your trail. By default, trails created without specific event selectors will be configured to log all read and write management events, and no data events. When an event occurs in your account, CloudTrail evaluates the event selector for all trails. For each trail, if the event matches any event selector, the trail processes and logs the event. If the event doesn't match any event selector, the trail doesn't log the event.

You can configure up to five event selectors for a trail.

# **Contents**

### <span id="page-64-0"></span>**DataResources**

CloudTrail supports data event logging for Amazon S3 objects and AWS Lambda functions. You can specify up to 250 resources for an individual event selector, but the total number of data resources cannot exceed 250 across all event selectors in a trail. This limit does not apply if you configure resource logging for all data events.

For more information, see Data [Events](https://docs.aws.amazon.com/awscloudtrail/latest/userguide/logging-management-and-data-events-with-cloudtrail.html#logging-data-events) and Limits in AWS [CloudTrail](https://docs.aws.amazon.com/awscloudtrail/latest/userguide/WhatIsCloudTrail-Limits.html) in the *AWS CloudTrail User Guide*.

Type: Array of [DataResource \(p. 56\)](#page-60-2) objects

#### Required: No

### <span id="page-64-1"></span>**IncludeManagementEvents**

Specify if you want your event selector to include management events for your trail.

For more information, see [Management](https://docs.aws.amazon.com/awscloudtrail/latest/userguide/logging-management-and-data-events-with-cloudtrail.html#logging-management-events) Events in the *AWS CloudTrail User Guide*.

By default, the value is true.

Type: Boolean

Required: No

#### <span id="page-64-2"></span>**ReadWriteType**

Specify if you want your trail to log read-only events, write-only events, or all. For example, the EC2 GetConsoleOutput is a read-only API operation and RunInstances is a write-only API operation.

By default, the value is All.

Type: String

Valid Values: ReadOnly | WriteOnly | All

Required: No

# See Also

- [AWS](https://docs.aws.amazon.com/goto/SdkForCpp/cloudtrail-2013-11-01/EventSelector) SDK for C++
- [AWS](https://docs.aws.amazon.com/goto/SdkForGoV1/cloudtrail-2013-11-01/EventSelector) SDK for Go
- AWS SDK for Go [Pilot](https://docs.aws.amazon.com/goto/SdkForGoPilot/cloudtrail-2013-11-01/EventSelector)
- [AWS](https://docs.aws.amazon.com/goto/SdkForJava/cloudtrail-2013-11-01/EventSelector) SDK for Java
- AWS SDK for [Ruby](https://docs.aws.amazon.com/goto/SdkForRubyV2/cloudtrail-2013-11-01/EventSelector) V2

# <span id="page-66-2"></span>LookupAttribute

Specifies an attribute and value that filter the events returned.

# **Contents**

### <span id="page-66-0"></span>**AttributeKey**

Specifies an attribute on which to filter the events returned.

Type: String

Valid Values: EventId | EventName | ReadOnly | Username | ResourceType | ResourceName | EventSource | AccessKeyId

Required: Yes

### <span id="page-66-1"></span>**AttributeValue**

Specifies a value for the specified AttributeKey.

Type: String

Required: Yes

# See Also

- [AWS](https://docs.aws.amazon.com/goto/SdkForCpp/cloudtrail-2013-11-01/LookupAttribute) SDK for C++
- [AWS](https://docs.aws.amazon.com/goto/SdkForGoV1/cloudtrail-2013-11-01/LookupAttribute) SDK for Go
- AWS SDK for Go [Pilot](https://docs.aws.amazon.com/goto/SdkForGoPilot/cloudtrail-2013-11-01/LookupAttribute)
- [AWS](https://docs.aws.amazon.com/goto/SdkForJava/cloudtrail-2013-11-01/LookupAttribute) SDK for Java
- AWS SDK for [Ruby](https://docs.aws.amazon.com/goto/SdkForRubyV2/cloudtrail-2013-11-01/LookupAttribute) V2

# <span id="page-67-0"></span>**PublicKey**

Contains information about a returned public key.

# **Contents**

### **Fingerprint**

The fingerprint of the public key.

Type: String

## Required: No

### **ValidityEndTime**

The ending time of validity of the public key.

Type: Timestamp

Required: No

### **ValidityStartTime**

The starting time of validity of the public key.

Type: Timestamp

Required: No

### **Value**

The DER encoded public key value in PKCS#1 format.

Type: Base64-encoded binary data object

Required: No

# See Also

- [AWS](https://docs.aws.amazon.com/goto/SdkForCpp/cloudtrail-2013-11-01/PublicKey) SDK for C++
- [AWS](https://docs.aws.amazon.com/goto/SdkForGoV1/cloudtrail-2013-11-01/PublicKey) SDK for Go
- AWS SDK for Go [Pilot](https://docs.aws.amazon.com/goto/SdkForGoPilot/cloudtrail-2013-11-01/PublicKey)
- [AWS](https://docs.aws.amazon.com/goto/SdkForJava/cloudtrail-2013-11-01/PublicKey) SDK for Java
- AWS SDK for [Ruby](https://docs.aws.amazon.com/goto/SdkForRubyV2/cloudtrail-2013-11-01/PublicKey) V2

# <span id="page-68-2"></span>Resource

Specifies the type and name of a resource referenced by an event.

# **Contents**

### <span id="page-68-0"></span>**ResourceName**

The name of the resource referenced by the event returned. These are user-created names whose values will depend on the environment. For example, the resource name might be "auto-scaling-testgroup" for an Auto Scaling Group or "i-1234567" for an EC2 Instance.

Type: String

Required: No

### <span id="page-68-1"></span>**ResourceType**

The type of a resource referenced by the event returned. When the resource type cannot be determined, null is returned. Some examples of resource types are: **Instance** for EC2, **Trail** for CloudTrail, **DBInstance** for RDS, and **AccessKey** for IAM. For a list of resource types supported for event lookup, see Resource Types [Supported](https://docs.aws.amazon.com/awscloudtrail/latest/userguide/lookup_supported_resourcetypes.html) for Event Lookup.

Type: String

Required: No

# See Also

- [AWS](https://docs.aws.amazon.com/goto/SdkForCpp/cloudtrail-2013-11-01/Resource) SDK for C++
- [AWS](https://docs.aws.amazon.com/goto/SdkForGoV1/cloudtrail-2013-11-01/Resource) SDK for Go
- AWS SDK for Go [Pilot](https://docs.aws.amazon.com/goto/SdkForGoPilot/cloudtrail-2013-11-01/Resource)
- [AWS](https://docs.aws.amazon.com/goto/SdkForJava/cloudtrail-2013-11-01/Resource) SDK for Java
- AWS SDK for [Ruby](https://docs.aws.amazon.com/goto/SdkForRubyV2/cloudtrail-2013-11-01/Resource) V2

# <span id="page-69-0"></span>ResourceTag

A resource tag.

# **Contents**

### **ResourceId**

Specifies the ARN of the resource.

Type: String

Required: No

### **TagsList**

A list of tags.

Type: Array of [Tag \(p. 66\)](#page-70-2) objects

Required: No

# See Also

- [AWS](https://docs.aws.amazon.com/goto/SdkForCpp/cloudtrail-2013-11-01/ResourceTag) SDK for C++
- [AWS](https://docs.aws.amazon.com/goto/SdkForGoV1/cloudtrail-2013-11-01/ResourceTag) SDK for Go
- AWS SDK for Go [Pilot](https://docs.aws.amazon.com/goto/SdkForGoPilot/cloudtrail-2013-11-01/ResourceTag)
- [AWS](https://docs.aws.amazon.com/goto/SdkForJava/cloudtrail-2013-11-01/ResourceTag) SDK for Java
- AWS SDK for [Ruby](https://docs.aws.amazon.com/goto/SdkForRubyV2/cloudtrail-2013-11-01/ResourceTag) V2

# <span id="page-70-2"></span>Tag

A custom key-value pair associated with a resource such as a CloudTrail trail.

# **Contents**

### <span id="page-70-0"></span>**Key**

The key in a key-value pair. The key must be must be no longer than 128 Unicode characters. The key must be unique for the resource to which it applies.

Type: String

Required: Yes

### <span id="page-70-1"></span>**Value**

The value in a key-value pair of a tag. The value must be no longer than 256 Unicode characters.

Type: String

Required: No

# See Also

- [AWS](https://docs.aws.amazon.com/goto/SdkForCpp/cloudtrail-2013-11-01/Tag) SDK for C++
- [AWS](https://docs.aws.amazon.com/goto/SdkForGoV1/cloudtrail-2013-11-01/Tag) SDK for Go
- AWS SDK for Go [Pilot](https://docs.aws.amazon.com/goto/SdkForGoPilot/cloudtrail-2013-11-01/Tag)
- [AWS](https://docs.aws.amazon.com/goto/SdkForJava/cloudtrail-2013-11-01/Tag) SDK for Java
- AWS SDK for [Ruby](https://docs.aws.amazon.com/goto/SdkForRubyV2/cloudtrail-2013-11-01/Tag) V2

# <span id="page-71-0"></span>**Trail**

The settings for a trail.

# **Contents**

### **CloudWatchLogsLogGroupArn**

Specifies an Amazon Resource Name (ARN), a unique identifier that represents the log group to which CloudTrail logs will be delivered.

Type: String

Required: No

### **CloudWatchLogsRoleArn**

Specifies the role for the CloudWatch Logs endpoint to assume to write to a user's log group.

Type: String

Required: No

### **HasCustomEventSelectors**

Specifies if the trail has custom event selectors.

Type: Boolean

Required: No

#### **HomeRegion**

The region in which the trail was created.

Type: String

Required: No

### **IncludeGlobalServiceEvents**

Set to **True** to include AWS API calls from AWS global services such as IAM. Otherwise, **False**.

Type: Boolean

Required: No

### **IsMultiRegionTrail**

Specifies whether the trail exists only in one region or exists in all regions.

Type: Boolean

Required: No

#### **IsOrganizationTrail**

Specifies whether the trail is an organization trail.

Type: Boolean

Required: No
#### **KmsKeyId**

Specifies the KMS key ID that encrypts the logs delivered by CloudTrail. The value is a fully specified ARN to a KMS key in the format:

arn:aws:kms:us-east-2:123456789012:key/12345678-1234-1234-1234-123456789012

Type: String

Required: No

#### **LogFileValidationEnabled**

Specifies whether log file validation is enabled.

Type: Boolean

Required: No

#### **Name**

Name of the trail set by calling [CreateTrail \(p. 6\)](#page-10-0). The maximum length is 128 characters.

Type: String

Required: No

#### **S3BucketName**

Name of the Amazon S3 bucket into which CloudTrail delivers your trail files. See [Amazon](https://docs.aws.amazon.com/awscloudtrail/latest/userguide/create_trail_naming_policy.html) S3 Bucket Naming [Requirements.](https://docs.aws.amazon.com/awscloudtrail/latest/userguide/create_trail_naming_policy.html)

Type: String

Required: No

### **S3KeyPrefix**

Specifies the Amazon S3 key prefix that comes after the name of the bucket you have designated for log file delivery. For more information, see Finding Your [CloudTrail](https://docs.aws.amazon.com/awscloudtrail/latest/userguide/cloudtrail-find-log-files.html) Log Files.The maximum length is 200 characters.

Type: String

Required: No

# <span id="page-72-0"></span>**SnsTopicARN**

Specifies the ARN of the Amazon SNS topic that CloudTrail uses to send notifications when log files are delivered. The format of a topic ARN is:

arn:aws:sns:us-east-2:123456789012:MyTopic

Type: String

Required: No

#### **SnsTopicName**

This field is deprecated. Use [Trail:SnsTopicARN \(p. 68\).](#page-72-0)

Type: String

Required: No

#### **TrailARN**

Specifies the ARN of the trail. The format of a trail ARN is:

arn:aws:cloudtrail:us-east-2:123456789012:trail/MyTrail

Type: String

Required: No

# See Also

For more information about using this API in one of the language-specific AWS SDKs, see the following:

- [AWS](https://docs.aws.amazon.com/goto/SdkForCpp/cloudtrail-2013-11-01/Trail) SDK for C++
- [AWS](https://docs.aws.amazon.com/goto/SdkForGoV1/cloudtrail-2013-11-01/Trail) SDK for Go
- AWS SDK for Go [Pilot](https://docs.aws.amazon.com/goto/SdkForGoPilot/cloudtrail-2013-11-01/Trail)
- [AWS](https://docs.aws.amazon.com/goto/SdkForJava/cloudtrail-2013-11-01/Trail) SDK for Java
- AWS SDK for [Ruby](https://docs.aws.amazon.com/goto/SdkForRubyV2/cloudtrail-2013-11-01/Trail) V2

# Common Parameters

The following list contains the parameters that all actions use for signing Signature Version 4 requests with a query string. Any action-specific parameters are listed in the topic for that action. For more information about Signature Version 4, see [Signature](http://docs.aws.amazon.com/general/latest/gr/signature-version-4.html) Version 4 Signing Process in the *Amazon Web Services General Reference*.

#### **Action**

The action to be performed.

Type: string

Required: Yes

#### **Version**

The API version that the request is written for, expressed in the format YYYY-MM-DD.

Type: string

Required: Yes

#### **X-Amz-Algorithm**

The hash algorithm that you used to create the request signature.

Condition: Specify this parameter when you include authentication information in a query string instead of in the HTTP authorization header.

Type: string

Valid Values: AWS4-HMAC-SHA256

Required: Conditional

#### **X-Amz-Credential**

The credential scope value, which is a string that includes your access key, the date, the region you are targeting, the service you are requesting, and a termination string ("aws4\_request"). The value is expressed in the following format: *access\_key*/*YYYYMMDD*/*region*/*service*/aws4\_request.

For more information, see Task 2: Create a String to Sign for [Signature](http://docs.aws.amazon.com/general/latest/gr/sigv4-create-string-to-sign.html) Version 4 in the *Amazon Web Services General Reference*.

Condition: Specify this parameter when you include authentication information in a query string instead of in the HTTP authorization header.

Type: string

Required: Conditional

## **X-Amz-Date**

The date that is used to create the signature. The format must be ISO 8601 basic format (YYYYMMDD'T'HHMMSS'Z'). For example, the following date time is a valid X-Amz-Date value: 20120325T120000Z.

Condition: X-Amz-Date is optional for all requests; it can be used to override the date used for signing requests. If the Date header is specified in the ISO 8601 basic format, X-Amz-Date is

not required. When X-Amz-Date is used, it always overrides the value of the Date header. For more information, see Handling Dates in [Signature](http://docs.aws.amazon.com/general/latest/gr/sigv4-date-handling.html) Version 4 in the *Amazon Web Services General Reference*.

Type: string

Required: Conditional

### **X-Amz-Security-Token**

The temporary security token that was obtained through a call to AWS Security Token Service (AWS STS). For a list of services that support temporary security credentials from AWS Security Token Service, go to AWS [Services](http://docs.aws.amazon.com/IAM/latest/UserGuide/reference_aws-services-that-work-with-iam.html) That Work with IAM in the *IAM User Guide*.

Condition: If you're using temporary security credentials from the AWS Security Token Service, you must include the security token.

Type: string

Required: Conditional

#### **X-Amz-Signature**

Specifies the hex-encoded signature that was calculated from the string to sign and the derived signing key.

Condition: Specify this parameter when you include authentication information in a query string instead of in the HTTP authorization header.

Type: string

Required: Conditional

# **X-Amz-SignedHeaders**

Specifies all the HTTP headers that were included as part of the canonical request. For more information about specifying signed headers, see Task 1: Create a [Canonical](http://docs.aws.amazon.com/general/latest/gr/sigv4-create-canonical-request.html) Request For Signature [Version](http://docs.aws.amazon.com/general/latest/gr/sigv4-create-canonical-request.html) 4 in the *Amazon Web Services General Reference*.

Condition: Specify this parameter when you include authentication information in a query string instead of in the HTTP authorization header.

Type: string

Required: Conditional

# Common Errors

This section lists the errors common to the API actions of all AWS services. For errors specific to an API action for this service, see the topic for that API action.

#### **AccessDeniedException**

You do not have sufficient access to perform this action.

HTTP Status Code: 400

#### **IncompleteSignature**

The request signature does not conform to AWS standards.

HTTP Status Code: 400

# **InternalFailure**

The request processing has failed because of an unknown error, exception or failure.

HTTP Status Code: 500

# **InvalidAction**

The action or operation requested is invalid. Verify that the action is typed correctly.

HTTP Status Code: 400

# **InvalidClientTokenId**

The X.509 certificate or AWS access key ID provided does not exist in our records.

HTTP Status Code: 403

#### **InvalidParameterCombination**

Parameters that must not be used together were used together.

HTTP Status Code: 400

#### **InvalidParameterValue**

An invalid or out-of-range value was supplied for the input parameter.

#### HTTP Status Code: 400

# **InvalidQueryParameter**

The AWS query string is malformed or does not adhere to AWS standards.

HTTP Status Code: 400

#### **MalformedQueryString**

The query string contains a syntax error.

HTTP Status Code: 404

# **MissingAction**

The request is missing an action or a required parameter.

HTTP Status Code: 400

### **MissingAuthenticationToken**

The request must contain either a valid (registered) AWS access key ID or X.509 certificate.

HTTP Status Code: 403

# **MissingParameter**

A required parameter for the specified action is not supplied.

HTTP Status Code: 400

# **OptInRequired**

The AWS access key ID needs a subscription for the service.

HTTP Status Code: 403

# **RequestExpired**

The request reached the service more than 15 minutes after the date stamp on the request or more than 15 minutes after the request expiration date (such as for pre-signed URLs), or the date stamp on the request is more than 15 minutes in the future.

HTTP Status Code: 400

# **ServiceUnavailable**

The request has failed due to a temporary failure of the server.

HTTP Status Code: 503

### **ThrottlingException**

The request was denied due to request throttling.

HTTP Status Code: 400

# **ValidationError**

The input fails to satisfy the constraints specified by an AWS service.

HTTP Status Code: 400